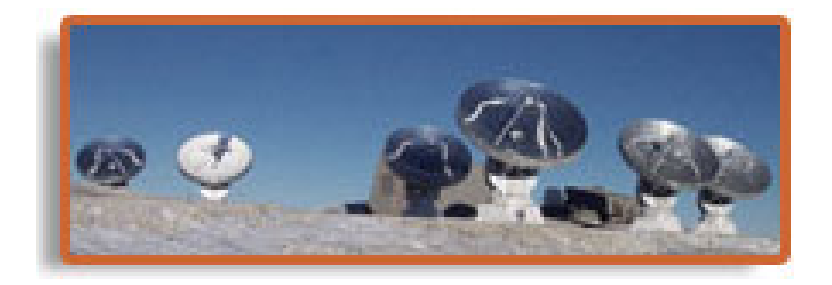

### PdBI data calibration

Frédéric Gueth

IRAM Grenoble

IRAM mm-Interferometry School 2004 1

# PdBI data processing

- PdBI raw data are writen in an **.ipb** file
- Data are already calibrated for
	- IF bandpass
	- $-$  Atmospheric absorption (unit  $=$  Kelvin, not counts)
- Off-line calibrations are stored in a **.hpb** file
- Calibrations are stored on a **scan** basis ( $\sim$ 1 min integration)
- After the data calibration, an  $uv$ -table (U,V, visibility) is created

Calibration  $\longrightarrow uv$ -table  $\longrightarrow$  Imaging & Deconvolution (CLIC) (MAPPING)

## GILDAS

- Data reduction package for millimeter astronomy (interferometer and single-dish)
- Developed at IRAM and Observatoire de Grenoble
	- MPIfR, IEM–CSIC, Observatoire de Bordeaux, LERMA
- Collection of software sharing the same environment and scripting language (SIC)
	- $-$  **GREG** Graphical library, image manipulation
	- $-CLASS Single-dish spectra calibration$
	- CLIC PdBI calibration
	- MAPPING PdBI imaging

http://www.iram.fr/IRAMFR/GILDAS

gildas@iram.fr

# Standard PdBI calibration user interface

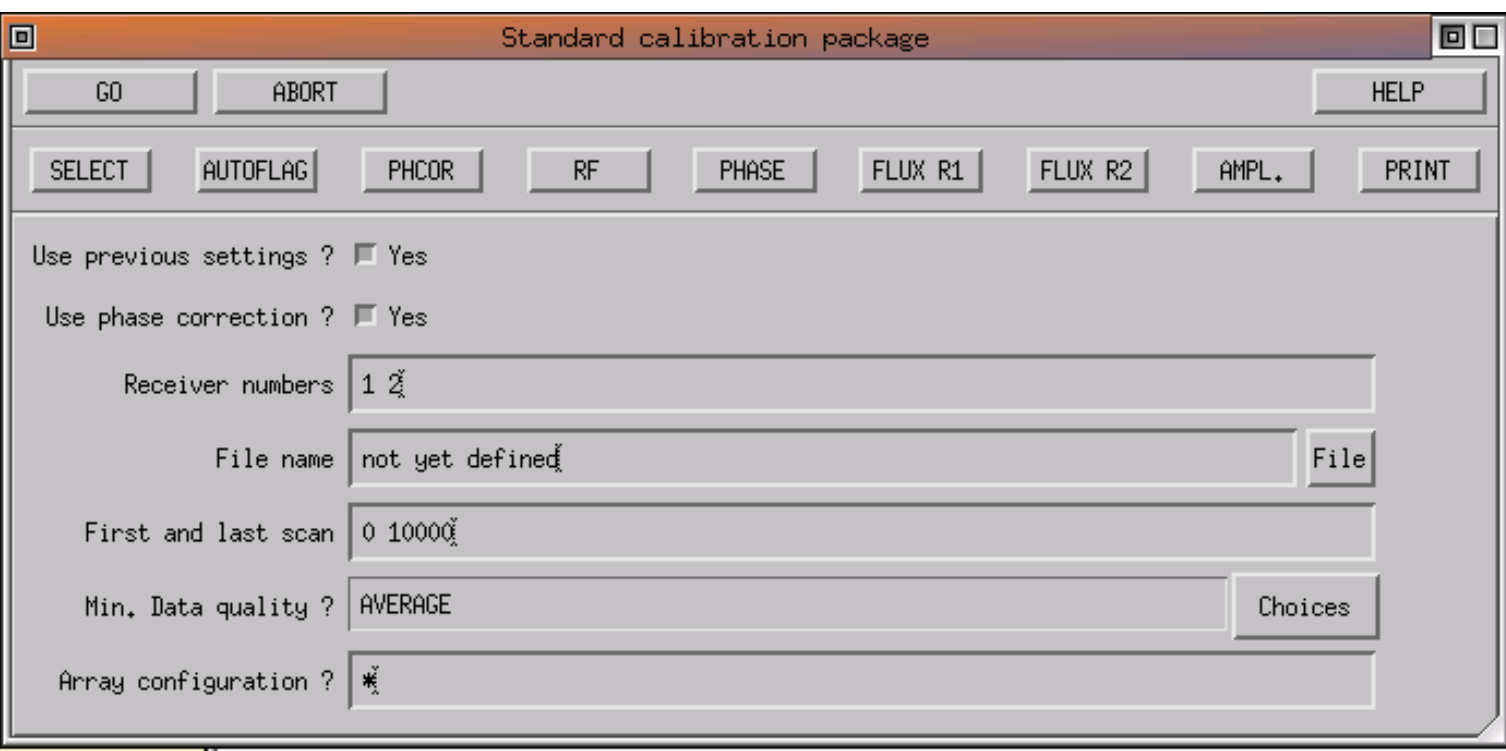

### Input parameters to reduce an observation

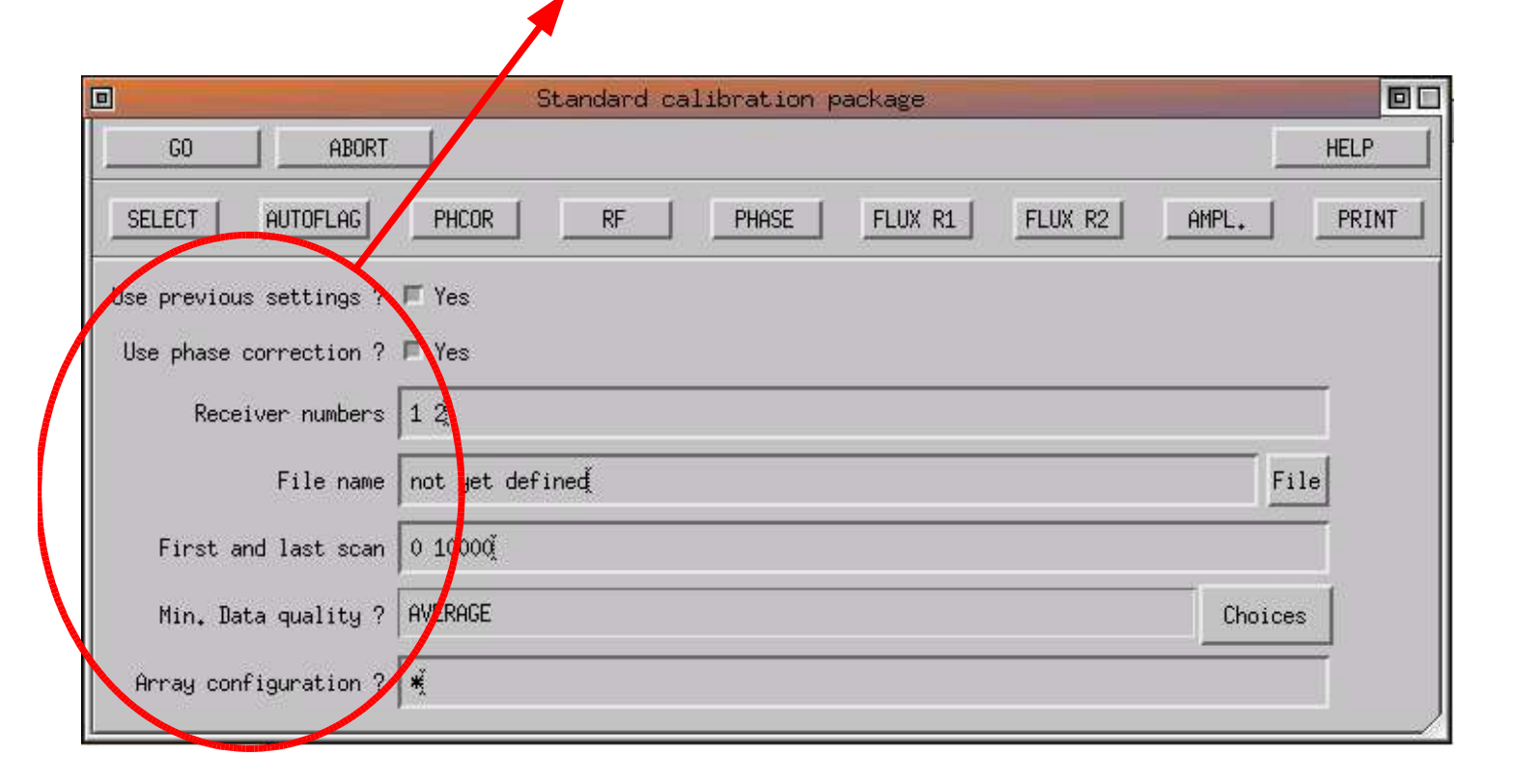

#### PdBI data calibration 5

### One button per calibration step The user can check/modify the results

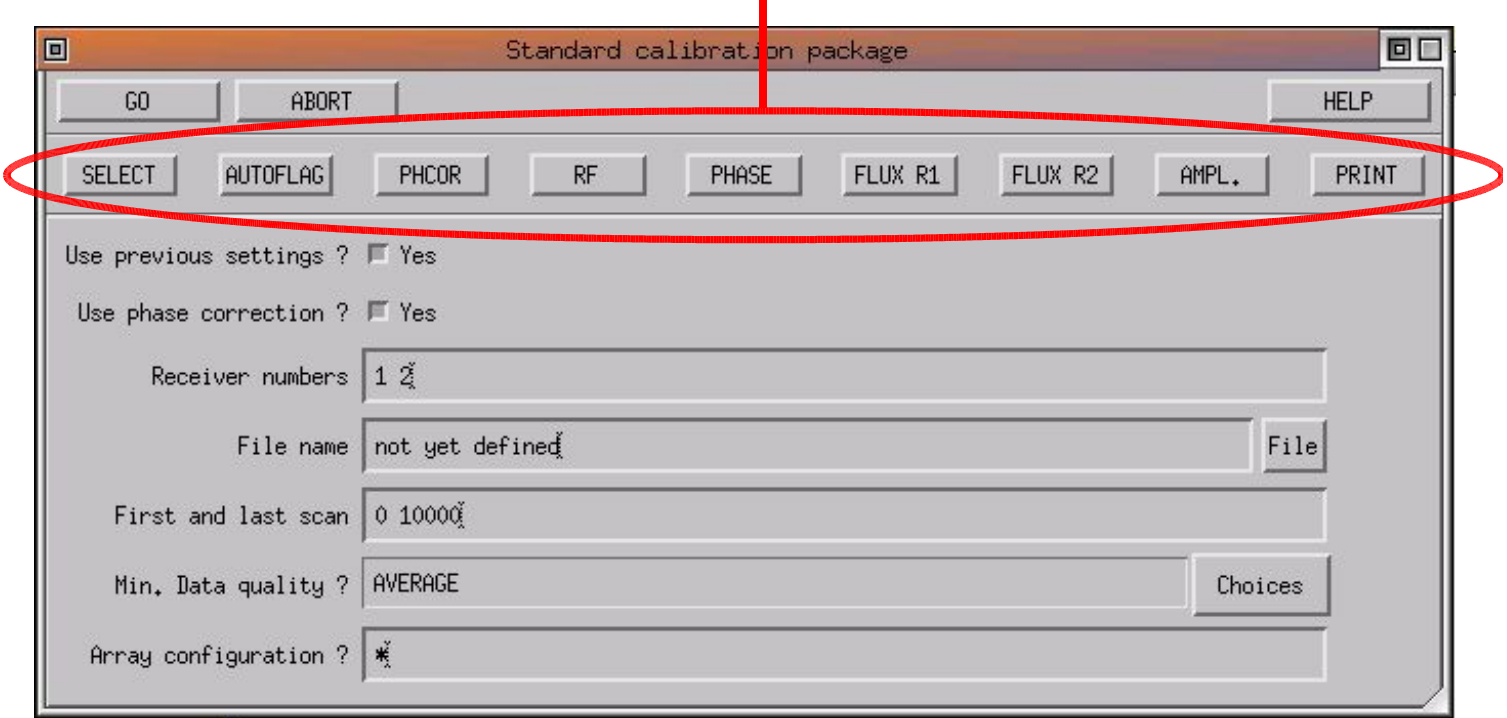

### All calibration steps in a row (pipeline)

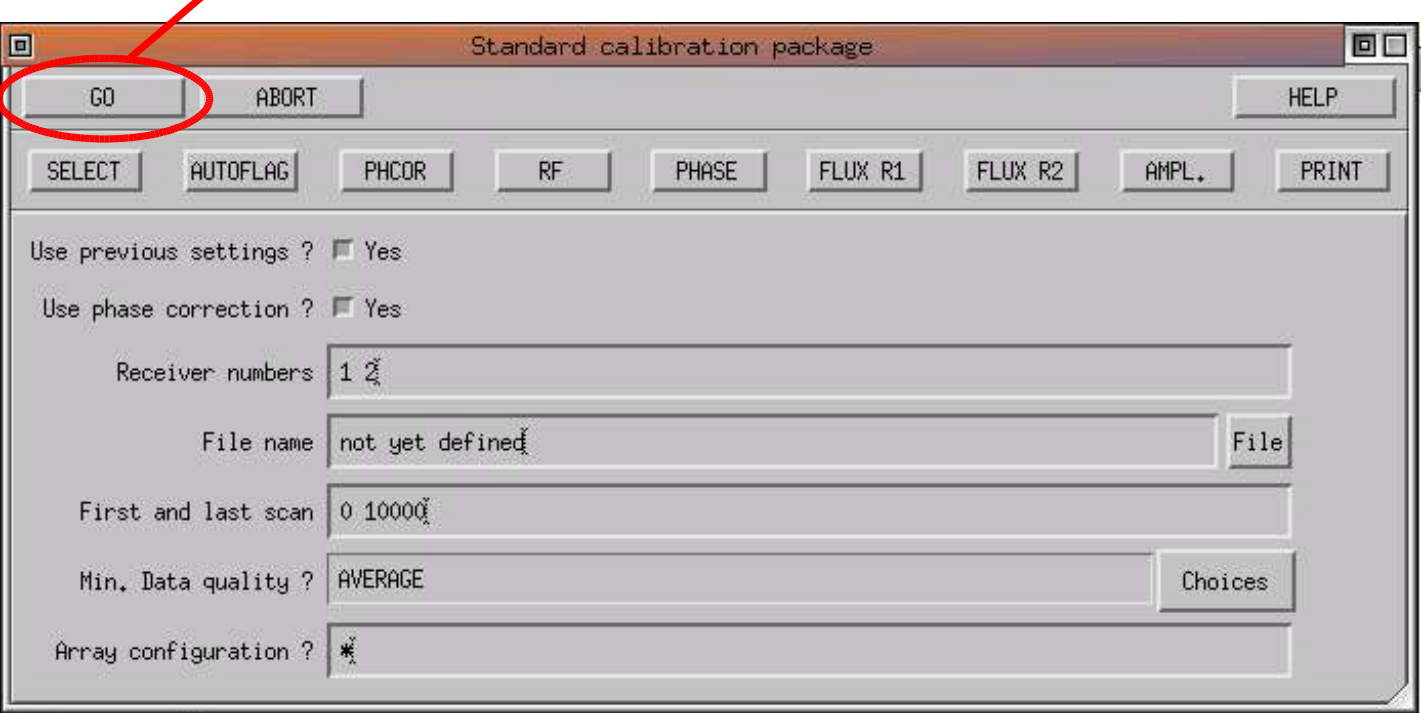

### Input parameters

- Use previous settings?  $-$  In case the calibration was already done
- Use phase correction?  $-$  Use or not atmospheric phase correction: should always be **yes**
- Receivers numbers Receiver  $1 = 3$  mm  $(85-115 \text{ GHz})$ Receiver  $2 = 1$  mm (210–245 GHz)
- File name File to be calibrated
- First and last  $scan To select only part of the data$
- Min. Data Quality?  $-$  To select only part of the data
- Array configuration?  $-$  In case of configuration change

#### In most cases, only the file name is to be entered

# SELECT: Open the file

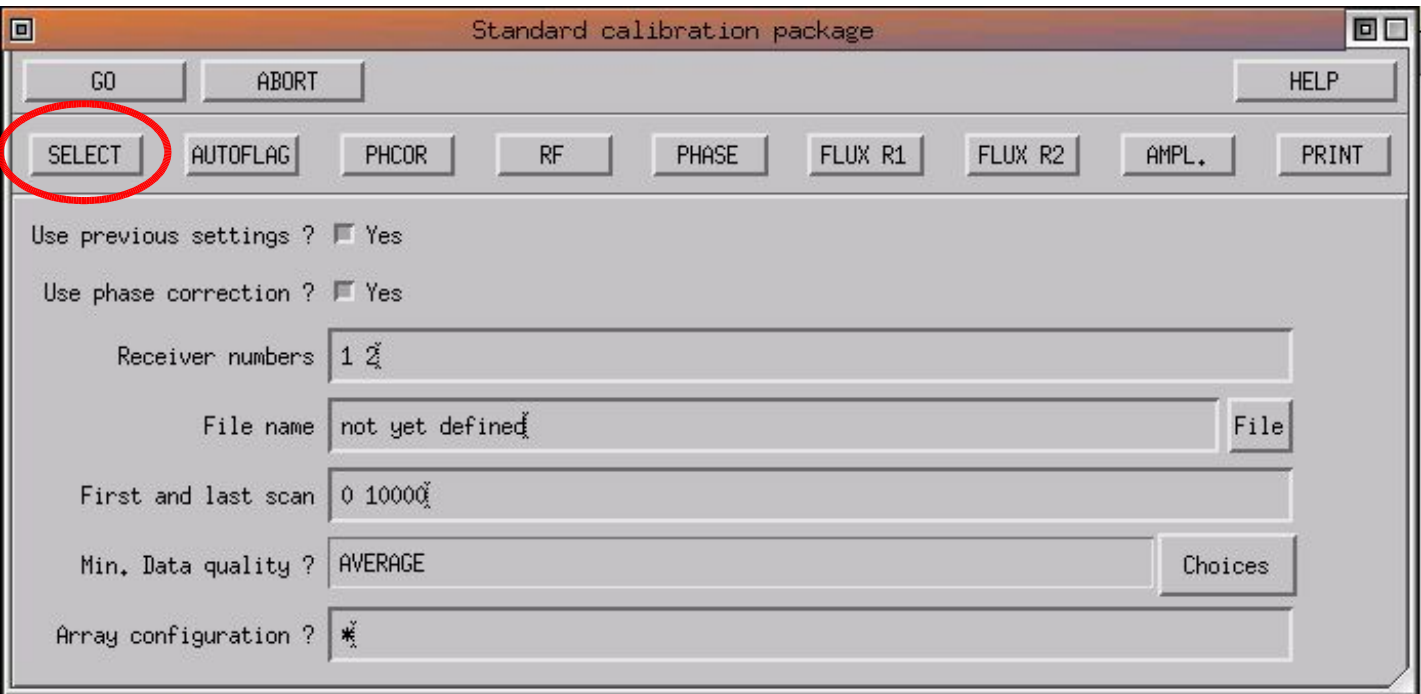

# **SELECT**

- Open the file
- Basic checks
- Initializations of pipeline variables
- Automatic determination of the **receiver tuning** (LSB/USB/DSB)
- Detect possible re-tuning of the receivers during the observations
	- for each period, find the **bandpass calibrator** (strongest quasar)
- Build the flux list

# AUTOFLAG: Automatic flagging

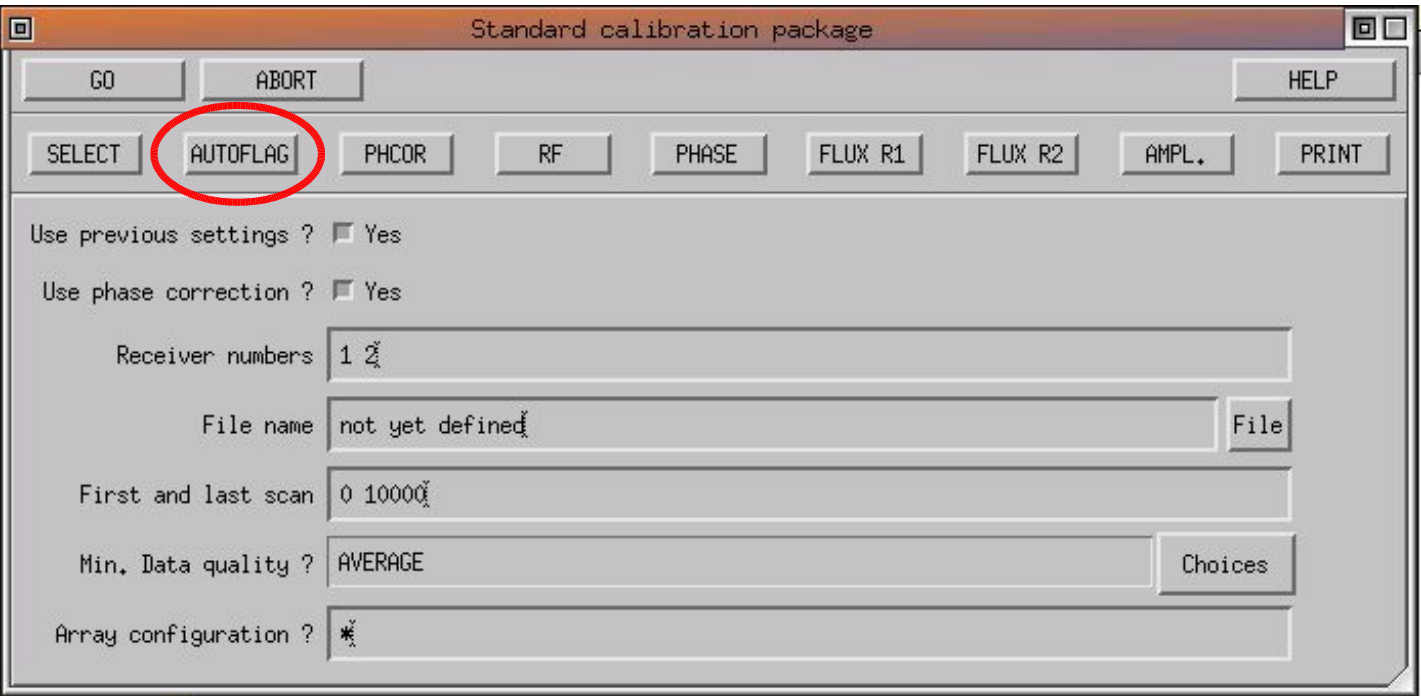

# AUTOFLAG

- Instrumental problems are detected on site  $\rightarrow$  data are **flagged with** keywords (e.g. LOCK, L01, TSYS, ...)
- Off-line flagging of the data to **detect and flag possible corrupted scans**: loop on all scans and look for
	- timing error problems
	- wrong amplitude points (not yet implemented)
- Also: check observing date and warn for known problems at the time of the observations

## PHCORR: Atmospheric phase correction

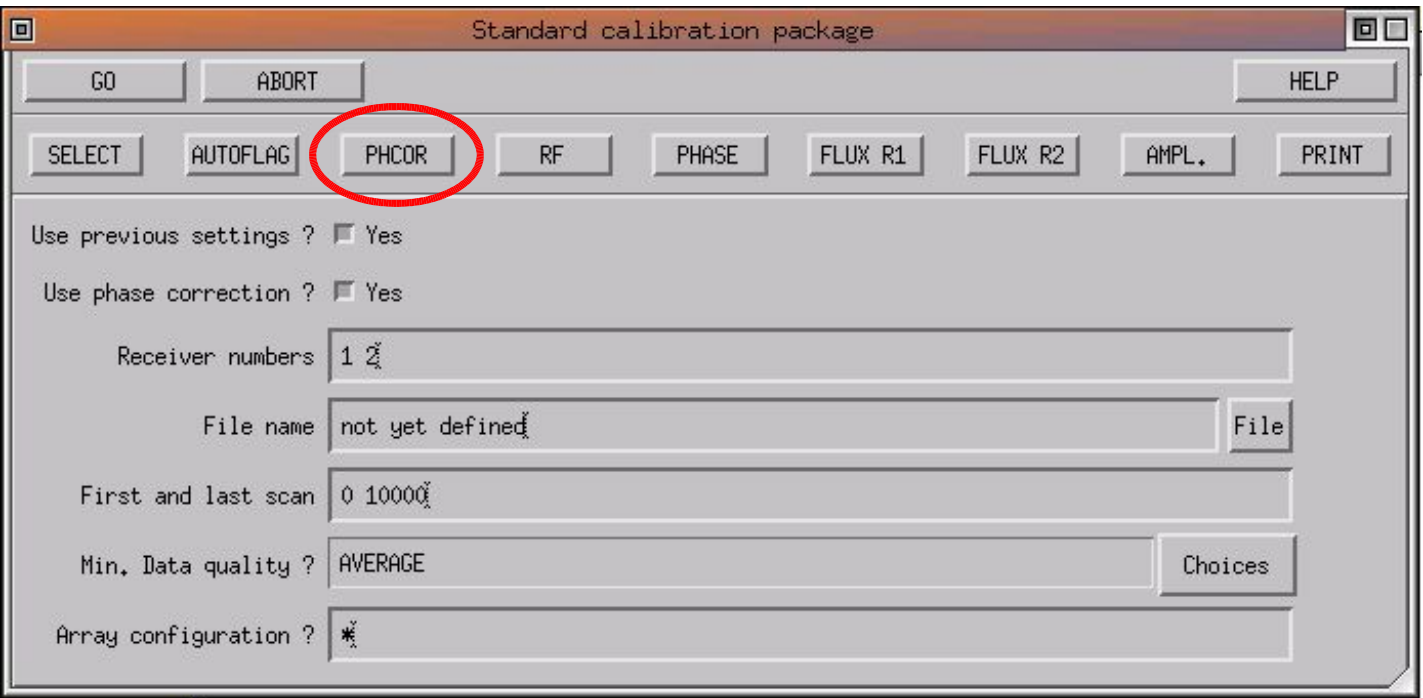

### Atmospheric phase correction

- Water emission  $\longrightarrow$  Atmospheric model  $\longrightarrow$  Path length  $\longrightarrow$  Phase
- Water emission measurement
	- used to be based on 1 mm total power measurements
	- $-$  now based on 22 GHz water vapour radiometers
- In principle: correct for all phase fluctuations
- In practice: limitations
	- radiometer stability
	- variations in the emission from the ground
	- uncertainty in the model

### Atmospheric phase correction

- Plateau de Bure real-time phase correction
	- applied to scan-averaged data in the correlator
	- mean phase not modified: this a **correction of amplitude decorrelation**
	- both corrected and non-corrected data are stored in the file

### • Off-line phase correction

- phase correction based on WVR measurements on longer timescale −→ under investigation, not yet implemented
- classical phase calibration, using a reference source (PHASE button)

# PHCORR

- For all calibrator measurements: **check whether the real-time atmospheric** phase correction improves or the result or not
	- compare corrected and uncorrected data for each scan
	- amplitude should be higher on the corrected data...
	- store antenna-based flag in each scan
- Test done at 3 mm, then used also at 1 mm
- Astronomical targets: the result obtained on the closest (in time) calibrator measurement is used
- In all further processing, the **phase correction is used only if it improves** the result (default behaviour of CLIC)

### PHCORR – Example

Real-time atmospheric phase correction Scans 1390 to 1390 : phase correction disabled (ant 1 2 3 4) Scans 1403 to 1403 : phase correction disabled (ant 1 3 4) Scans 1409 to 1425 : phase correction disabled (ant 1 3 4) Scans 2075 to 2096 : phase correction disabled (ant 1 2 3 4) Scans 2097 to 2097 : phase correction disabled (ant 1 4)

Ant. 1: real-time phase correction based on Total Power monitor Ant. 2: real-time phase correction based on Total Power monitor Ant. 3: real-time phase correction based on Total Power monitor Ant. 4: real-time phase correction based on Total Power monitor

# RF: RF Bandpass calibration

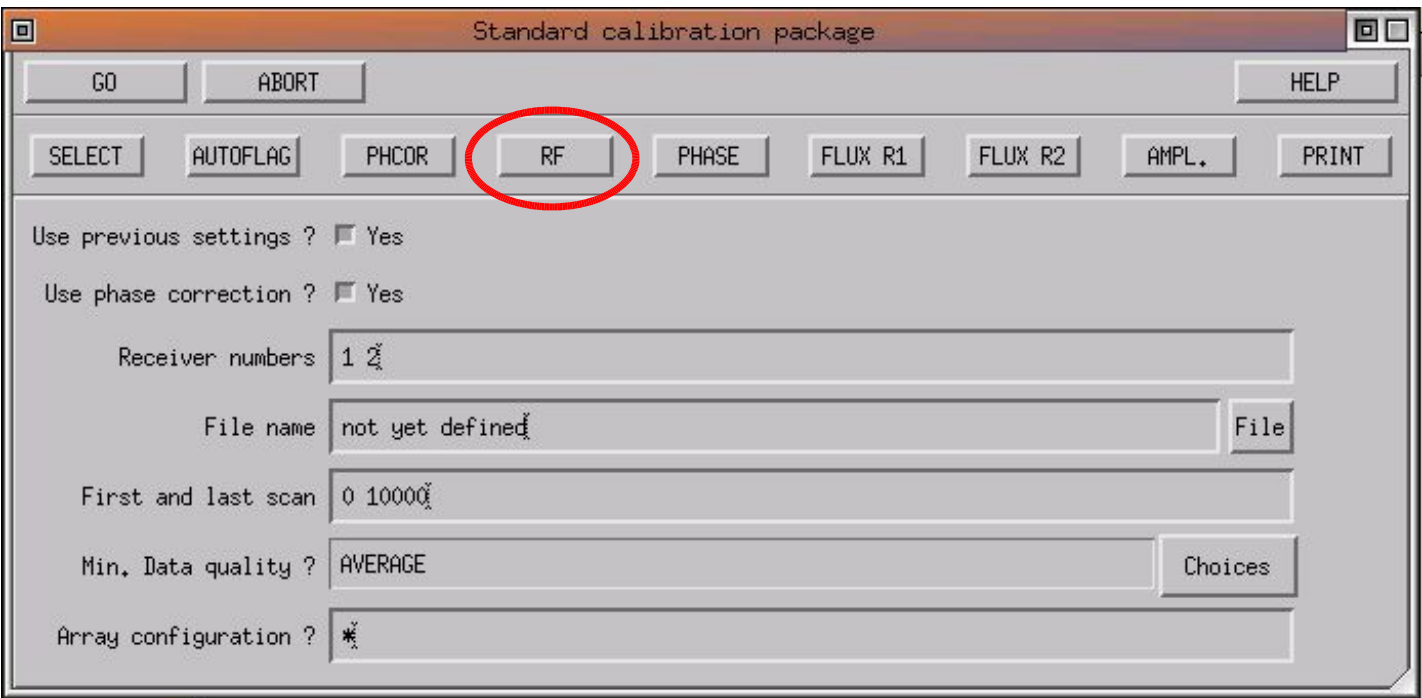

# RF Bandpass calibration

• Basic assumption: the frequency- and time-variations are independant

- RF bandpass constant during the observations
- RF bandpass mainly originates from the receiver  $\longrightarrow$  must be re-calibrated after each re-tuning
- Calibration method:
	- $-$  a **strong quasar** is observed at the beginning of each project (typically:  $10-15$ minutes)
	- its phase must be zero, its amplitude must be constant (or with a known slope)  $\longrightarrow$  fit a gain vs. frequency curve to estimate the RF bandpass
	- correct all subsequent data for this bandpass

# RF

- Select the bandpass calibrator observations
- Self-calibration and average in time (improves SNR)
- Smooth to 5 MHz resolution (improves SNR)
- Solve for antenna-based gain (both amplitude and phase)
- Fit polynomial amplitude and phase vs. frequency curves
- Store calibration curves in all observations (calibrators + sources)
- Store fit rms and plots for final calibration report
- Do this calibration for
	- each scan range (receiver re-tuning)
	- $-3$  mm and 1 mm
	- USB and LSB

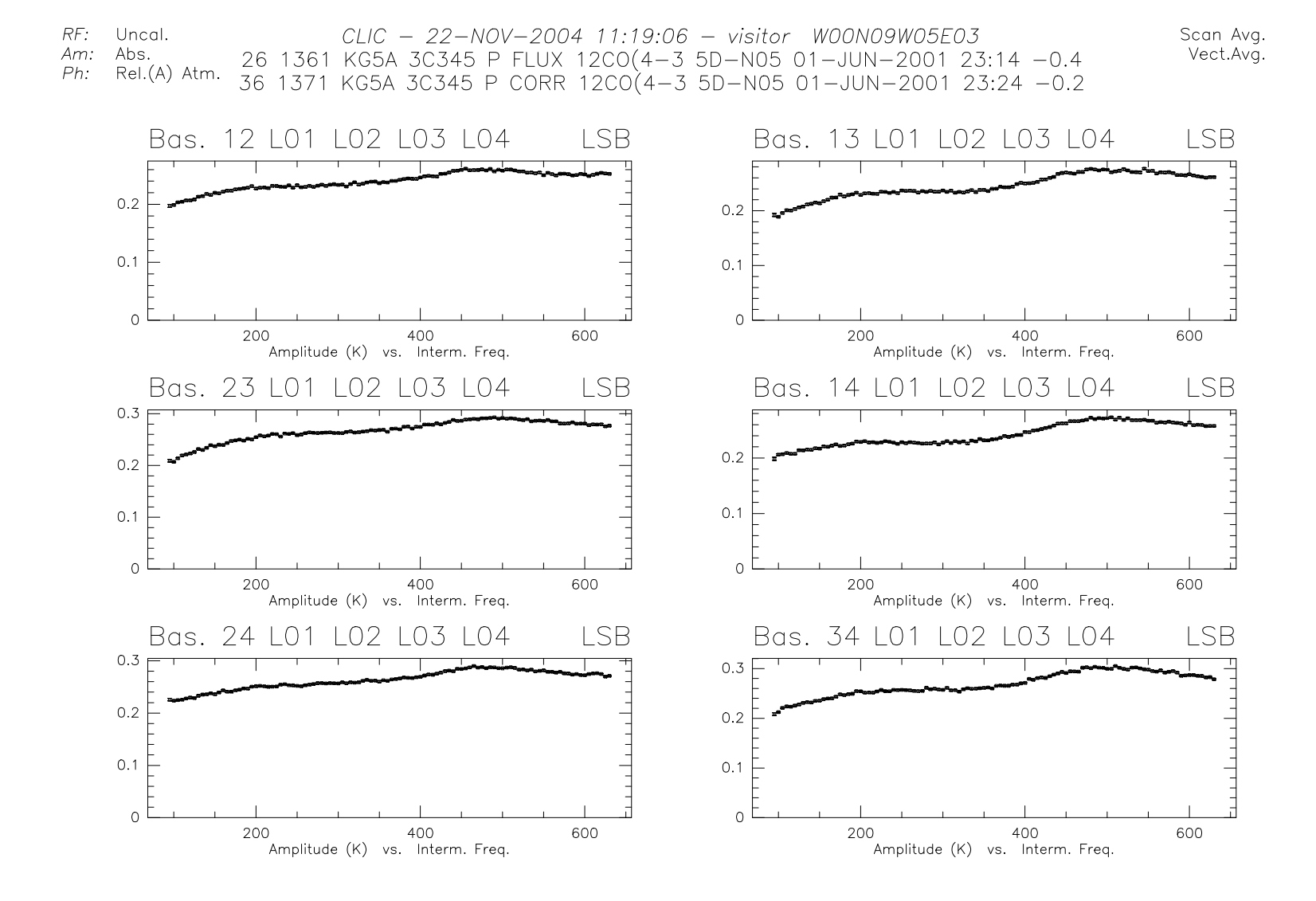

 $RF:$ Uncal.  $CLIC - 22 - NOV - 2004$  11:19:21 - visitor W00N09W05E03 Am: Abs. 26 1361 KG5A 3C345 P FLUX 12CO(4-3 5D-N05 01-JUN-2001 23:14 -0.4  $Ph:$ Rel.(A) Atm. 36 1371 KG5A 3C345 P CORR 12CO(4-3 5D-N05 01-JUN-2001 23:24 -0.2

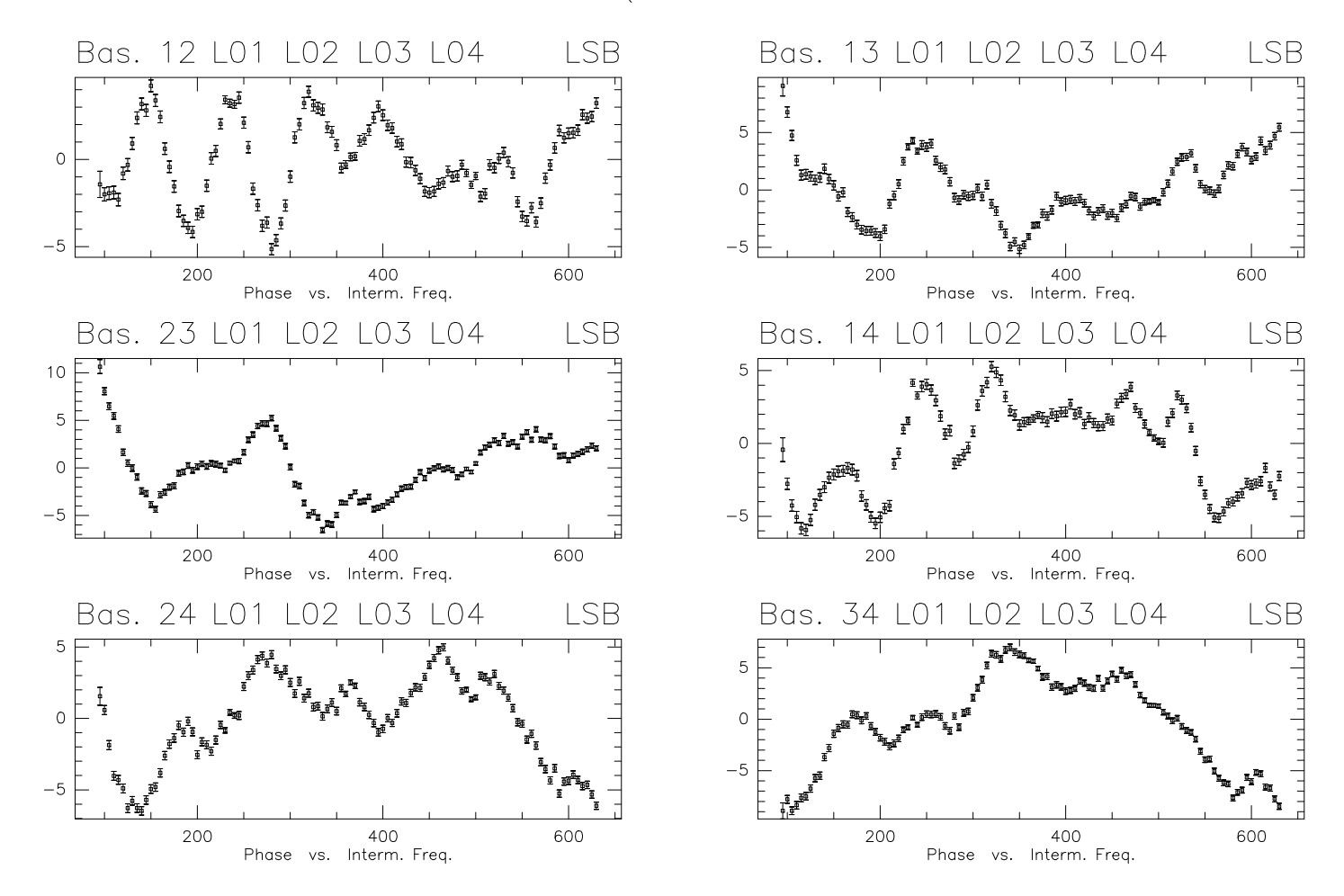

Scan Avg.

Vect.Avg.

### Interactive mode

```
( \, . \, . \, . \, )I-SOLVE_RF,[1361] Pha. Bas. 14 L01 L02 L03 L04 LSB rms: 1.006
I-SOLVE_RF,[1361] Pha. Bas. 24 L01 L02 L03 L04 LSB rms: 0.5631
I-SOLVE_RF,[1361] Pha. Bas. 34 L01 L02 L03 L04 LSB rms: 0.4665
LSB Bandpass Calibration for receiver 1:
Command was SOLVE RF 6 18 /PLOT
CLIC_3> SIC\PAUSE
CLIC_4>
```
- RF calibration very robust, no input usually required
- CO absorption in front of quasars  $\longrightarrow$  usually does not affect the fit, no need to flag data

### PHASE: Phase calibration

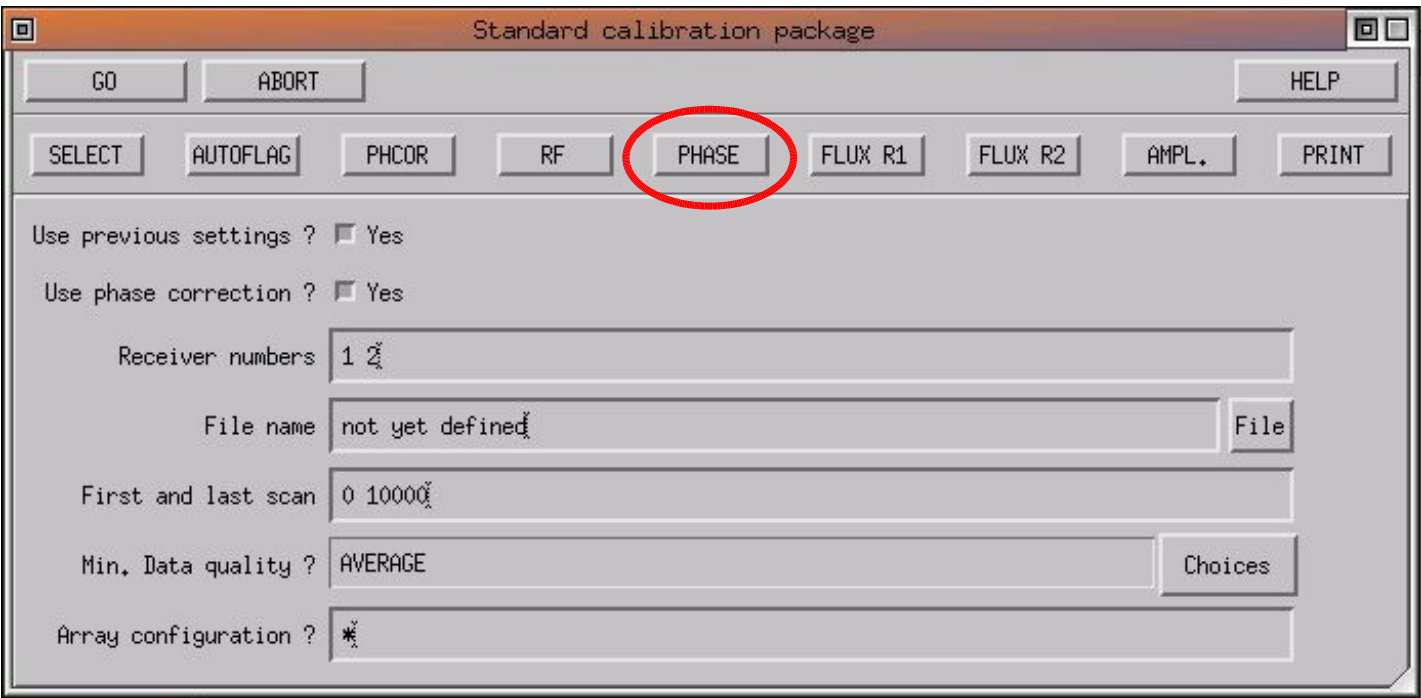

# Phase calibration

- Time dependence of the phase is caused by the atmosphere and the instrument (drifts, baseline errors)
- Calibration method:
	- $-$  a point source calibrator (quasar) is observed every  $\sim 20$  minutes
	- its phase must be zero  $\rightarrow$  fit a gain vs. time curve to the data to estimate the phase variations
	- in practice two calibrators are observed

### • Phase transfert

- atmospheric fluctuation should scale with frequency
- one can use the 3 mm curve (highest SNR) to correct the 1 mm data
- the residual fluctuations at 1 mm must still be calibrated

# **PHASE**

- Select the phase calibrator observations
- Find possible phase jumps (focus)
- Apply RF bandpass calibration
- Receiver 2: apply Receiver 1 calibration, scaled by ratio of frequency (phase transfert)
- Derive antenna-based gain
- Least-square fit of cubic splines (phase vs. time)
- Store calibration curves in all observations (calibrators + sources)
- Store fit rms and plots for final calibration report

 $Fr.(A)$ RF: Am: Scaled

 $Ph.$ Abs. Atm.

CLIC - 19-NOV-2004 10:37:08 - visitor W00N09W05E03 26 1361 KG5A 3C345 P FLUX 12CO(4-3 5D-N05 01-JUN-2001 23:14 -0.4 923 2098 KG5A 3C454.3 P CORR 12CO(4-3 5D-N05 02-JUN-2001 10:45 5.0

Bas. 12 L01 L02 L03 L04 **LSB** Bas. 13 L01 L02 L03 L04 **LSB** 50  $\Omega$  $-50$  $-50$  $10$ 10  $\cap$ 5  $\Omega$  $\sqrt{2}$ Phase vs. Time Phase vs. Time Bas. 23 L01 L02 L03 L04 **LSB** Bas. 14 L01 L02 L03 L04 **LSB** 20 50  $\circ$  $-20$  $-40$  $-50$  $-60$  $10$ 10  $\Omega$ 5  $\Omega$ Phase vs. Time Phase vs. Time Bas. 24 L01 L02 L03 L04 **LSB** Bas. 34 L01 L02 L03 L04 **LSB**  $50\ \mathrm{\AA}$  3C454.3 50  $\sqrt{ }$  $-50$  $-50$  $10$  $10$  $\overline{5}$  $\Omega$ Phase vs. Time Phase vs. Time

PdBI data calibration 27

Scan Avg.

Vect.Avg.

### Interactive mode

#### $( \, . \, . \, . \, )$

I-SOLVE\_CAL,[2098] Pha. Bas. 14 C01 C02 C03 C04 LSB rms: 6.65 deg. I-SOLVE\_CAL,[2098] Pha. Bas. 24 C01 C02 C03 C04 LSB rms: 18.88 deg. I-SOLVE\_CAL,[2098] Pha. Bas. 34 C01 C02 C03 C04 LSB rms: 17.15 deg. Phase calibration for receiver 1: Command was SOLVE PHASE /PLOT You may try SOLVE PHASE / PLOT / BREAK 0 23.5 CLIC\_3> SIC\PAUSE CLIC\_4>

- Potential problems
	- $-$  phase jumps (focus)  $\longrightarrow$  **SOLVE PHASE** /**BREAK**
	- very noisy data (too weak calibrator)
	- strong drifts (baseline)
	- difference between the two phase calibrators (baseline)

CLIC - 22-NOV-2004 11:24:13 - visitor WOONO9W05E03  $RF: Fr.(A)$ Scan Avg. Am: Abs. Vect.Avg. 697 5856 L--1 3C454.3 P FLUX 12CO(109 5D-N05 19-JUN-2001 03:17 -1.4  $Ph:$ Abs. Atm. Ext. 1265 6304 L--1 3C454.3 P CORR 12CO(109 5D-N05 19-JUN-2001 10:06 5.4

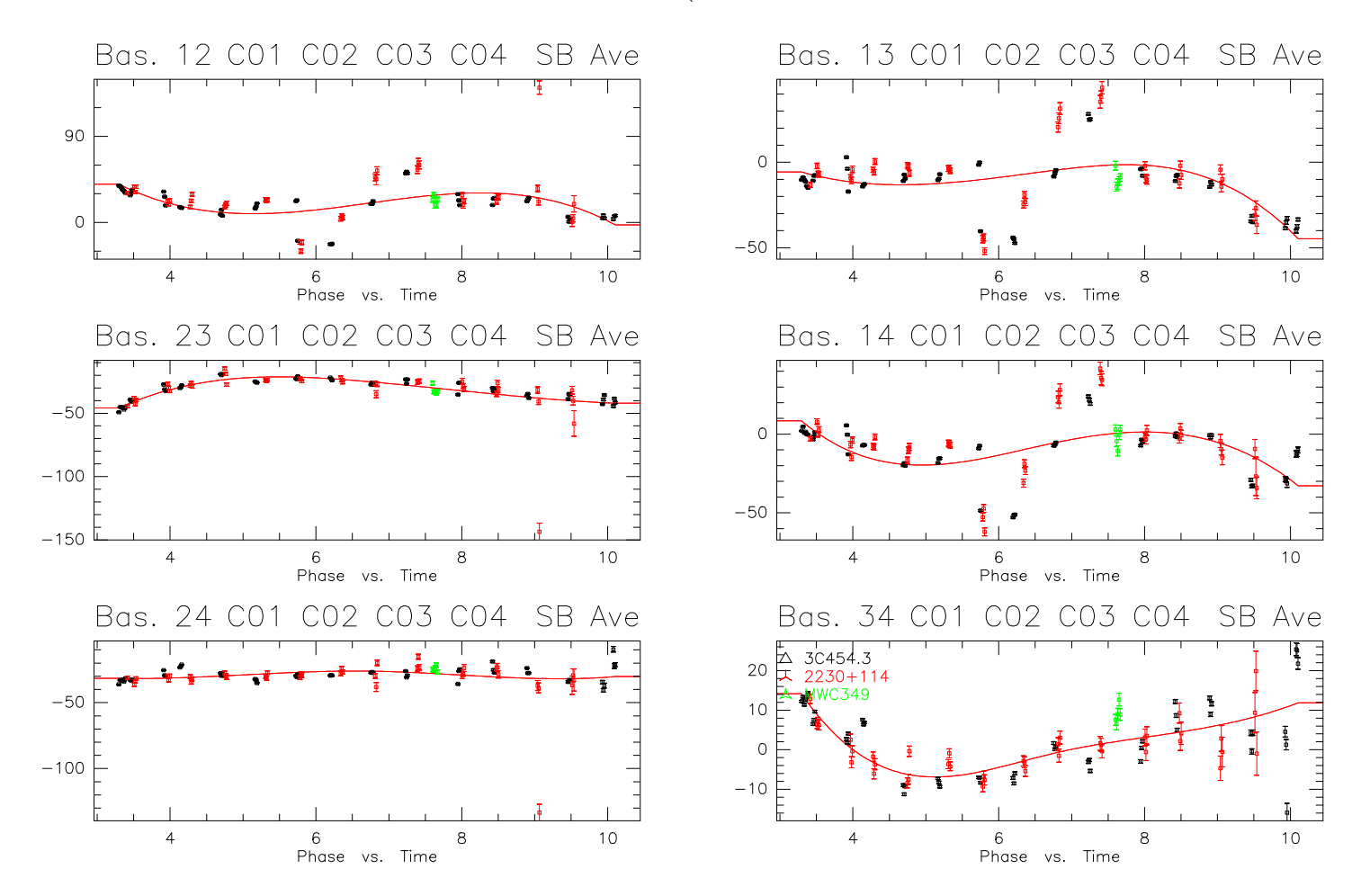

PdBI data calibration 29

 $RF: Fr.(A)$  $CLIC - 22 - NOV - 2004$  11:24:32 - visitor W00N09W05E03 Scan Avg. Am: Abs. Vect.Avg. 697 5856 L--1 3C454.3 P FLUX 12CO(109 5D-N05 19-JUN-2001 03:17 -1.4  $Ph:$ Abs. Atm. Ext. 1265 6304 L--1 3C454.3 P CORR 12CO(109 5D-N05 19-JUN-2001 10:06 5.4

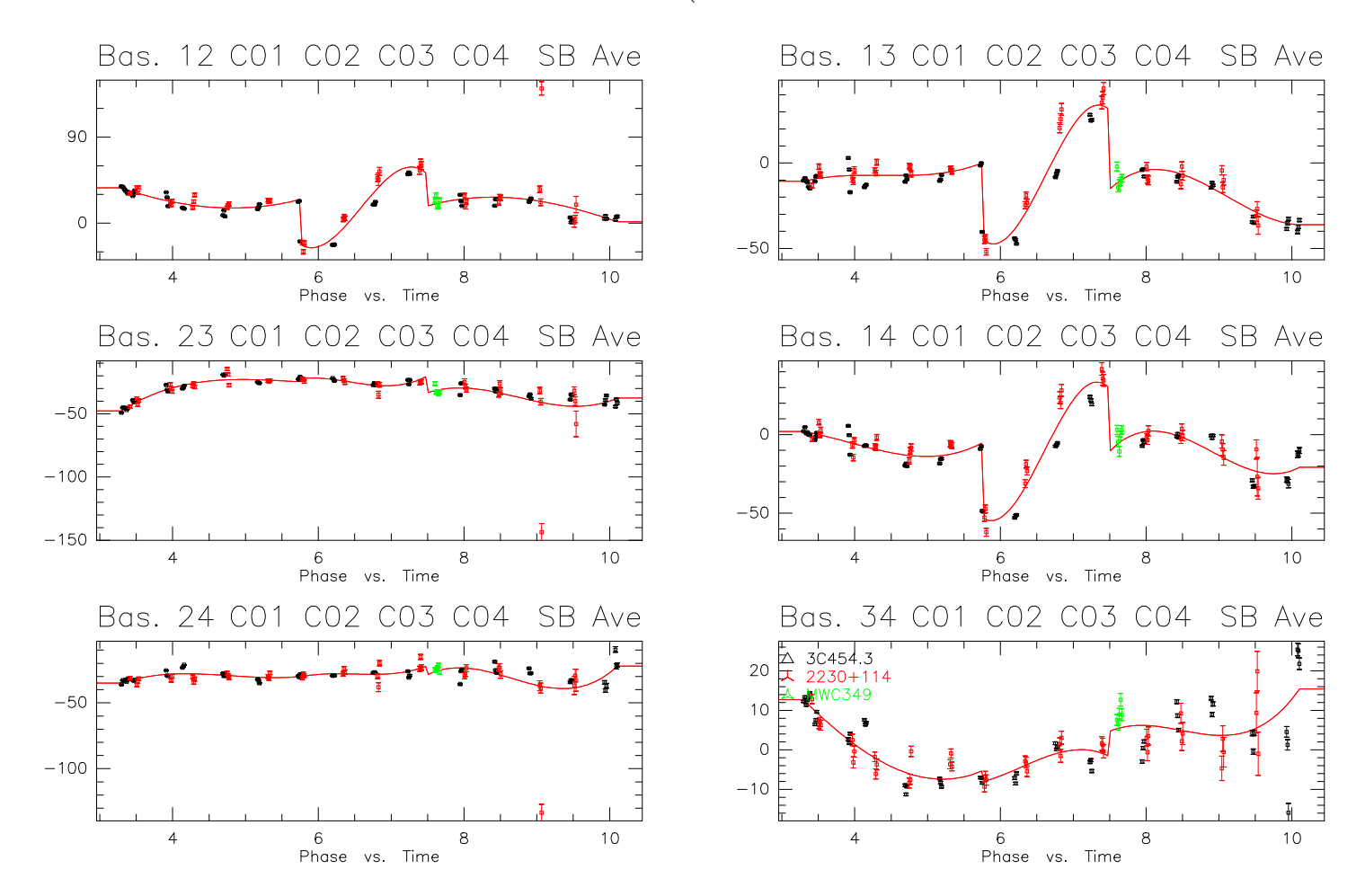

PdBI data calibration 30

### FLUX: Flux scale calibration

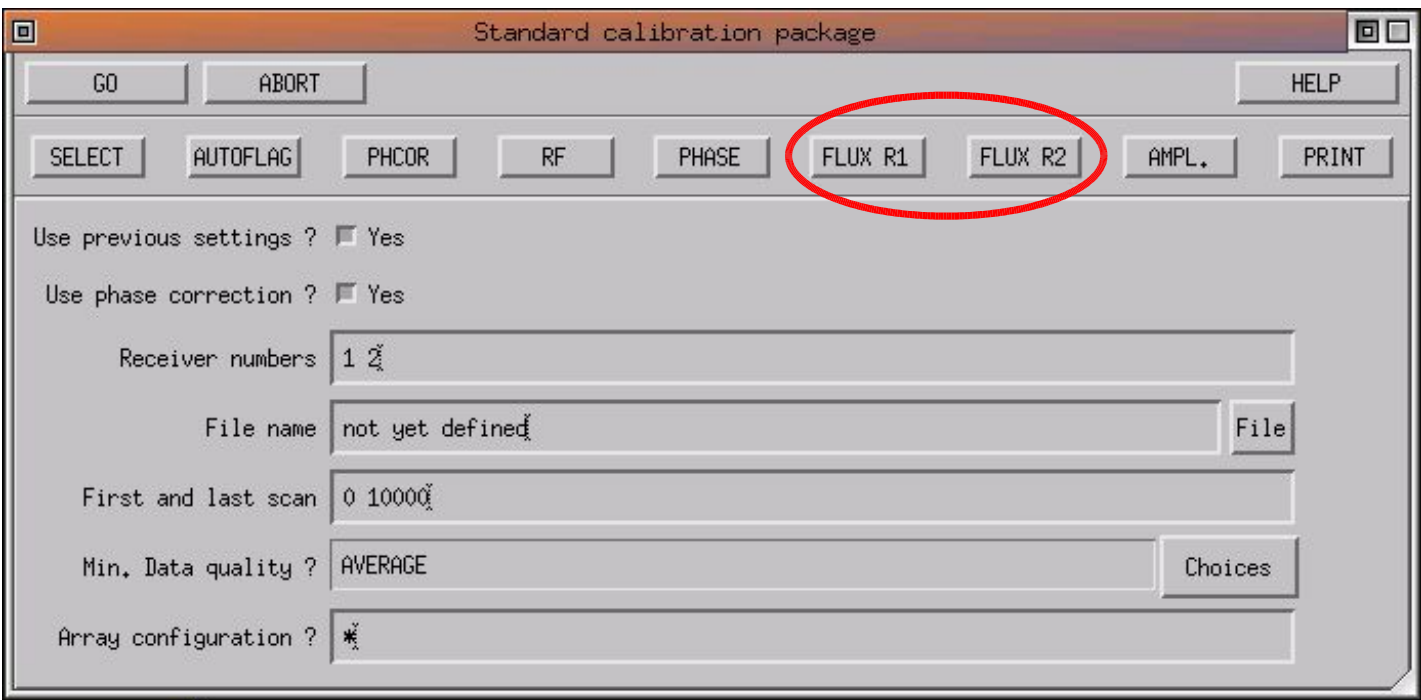

### Flux and Amplitude calibration

### Backend counts  $\longrightarrow$  Temperature (Kelvin) (Ta<sup>\*</sup> scale)

- Done by chopper-wheel calibration at PdBI (every ∼20 minutes)
- Correct for
	- variation in electronic gains
	- variation of atmospheric absorption

### Temperature (Kelvin)  $\longrightarrow$  Flux (Jansky)

- Scaling by antenna efficiency  $(Jy/K)$
- Not sufficient for mm-interferometers, because
	- amplitude loss due to decorrelation (phase noise)
	- variation of the antenna gain (pointing, focus, ...)

### Flux and Amplitude calibration

- Need to do amplitude referencing to a point source (quasar) to calibrate out the temporal variation of the antenna efficiency
- **Problem: all** quasars have varying fluxes and spectral indexes (several 10\% in a few months)
- Consequence: amplitude calibration is done in three steps
	- 1. Atmospheric calibration on site (temperature scale)
	- 2. Find flux of quasars (FLUX button)
	- 3. Find temporal variation of amplitude (AMPL button)

In most project, finding the absolute flux scale (2) is the most difficult step in the calibration

# Step 2: Flux calibration

- Principle:
	- $-$  fix the flux of one or several **reference source(s)**
	- divide the measured temperature by this flux = antenna efficiencies  $(Jy/K)$
	- apply antenna efficiencies to other sources to derive their flux
- Reference sources:
	- Planets are primary calibrators
	- **Strong quasars** (used as RF calibrator) have fluxes regularly measured against planets
	- $-$  MWC 349: 0.95 ( $\nu/87)^{0.6}$  Jy
	- $-$  **CRL 618**: 1.55 Jy at 3 mm, 2 Jy at 1 mm
	- MWC 349 and/or CRL 618 are observed in all projects

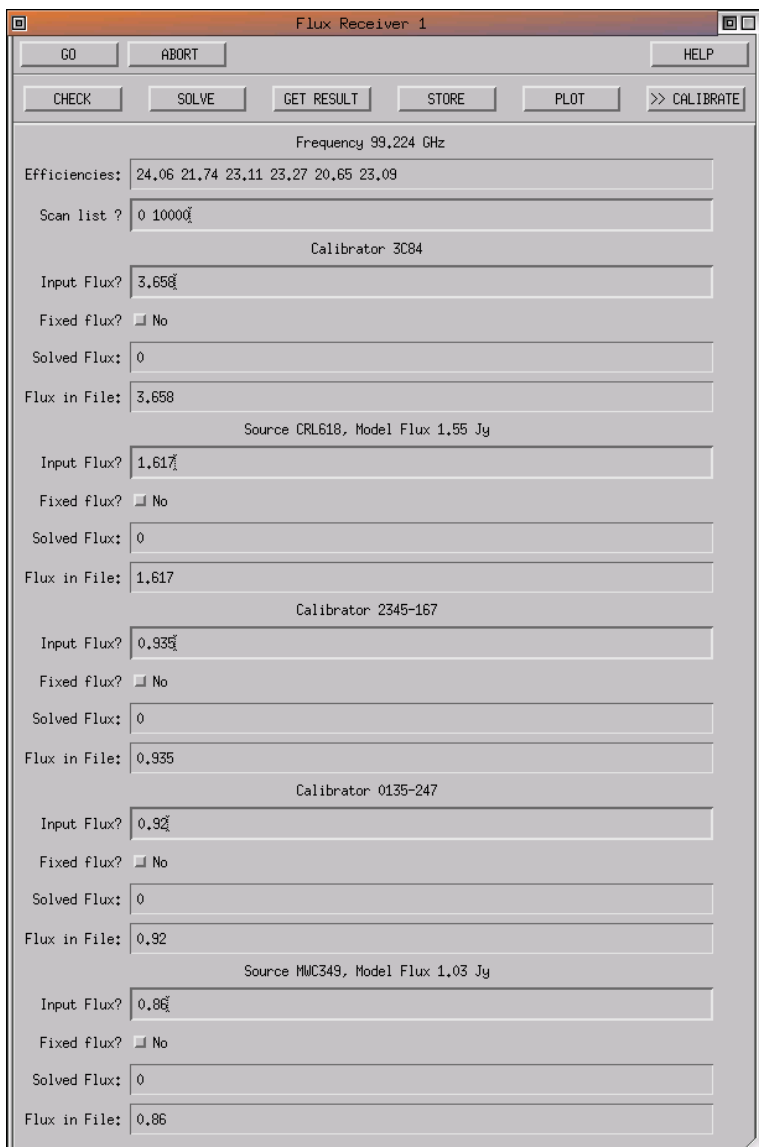

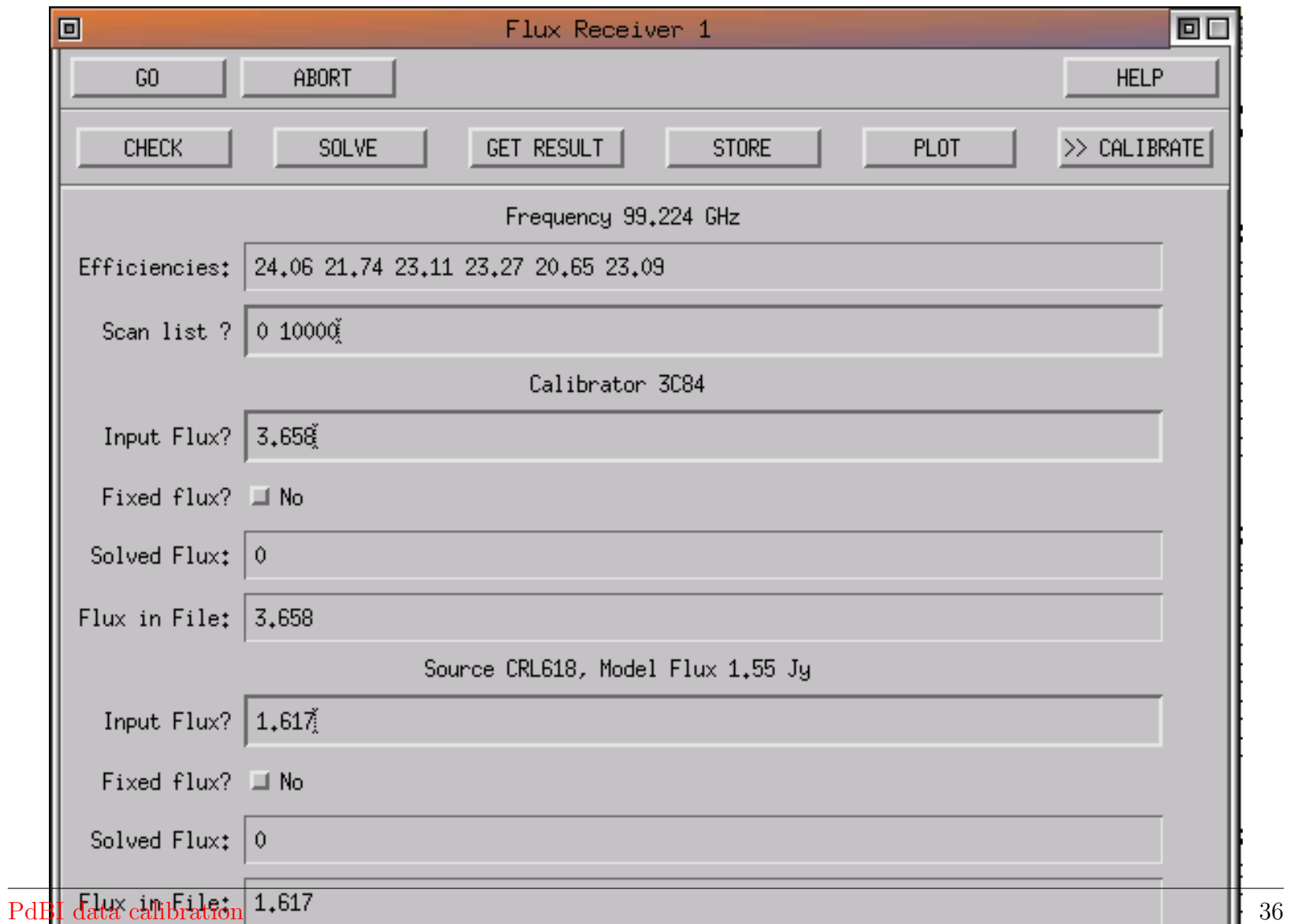

# FLUX window

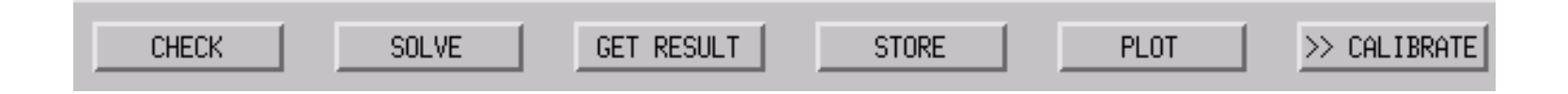

- CHECK plot (inverse of) antenna efficiencies as a function of time using values currently in data file
- SOLVE solve for the fluxes using the selected reference sources
- GET RESULT accept the results
- **STORE** store the fluxes in data file
- **PLOT** plot (inverse of) antenna efficiencies as a function of time
- $\geq$  CALIBRATE back to main calibration window

 $Fr.(A)$ RF:  $CLIC - 19 - NOV - 2004 10:33:19 - visitor W00N09W05E03$ Am: Scaled 27 1362 KG5A 3C345 P CORR 12CO(4-3 5D-N05 01-JUN-2001 23:15 -0.4  $Ph:$ Rel.(A) Atm. 923 2098 KG5A 3C454.3 P CORR 12CO(4-3 5D-N05 02-JUN-2001 10:45 5.0

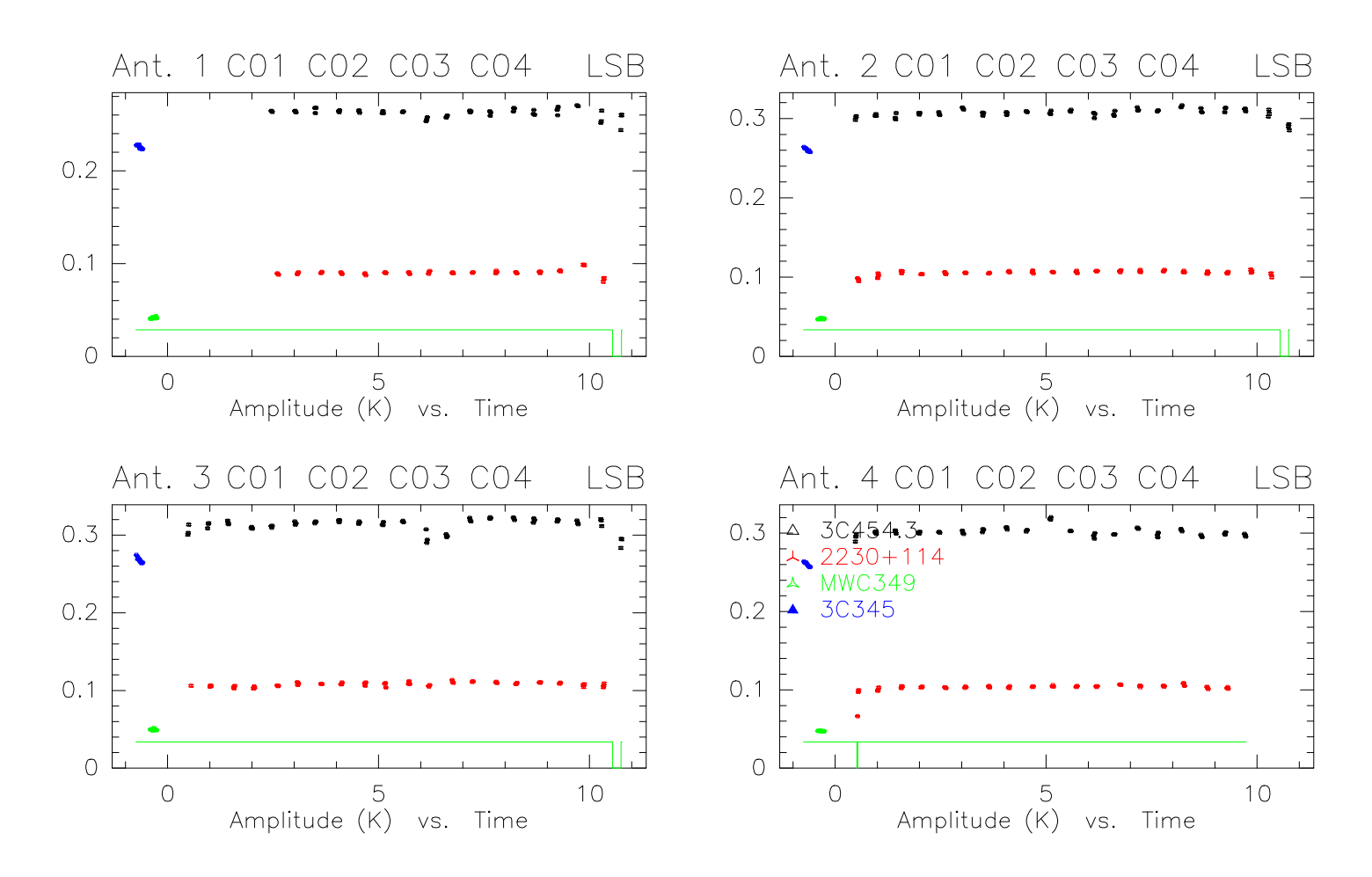

Scan Avg.

Vect.Avg.

## SOLVE FLUX

Flux and efficiency result for receiver 1 at 90.2 GHz:

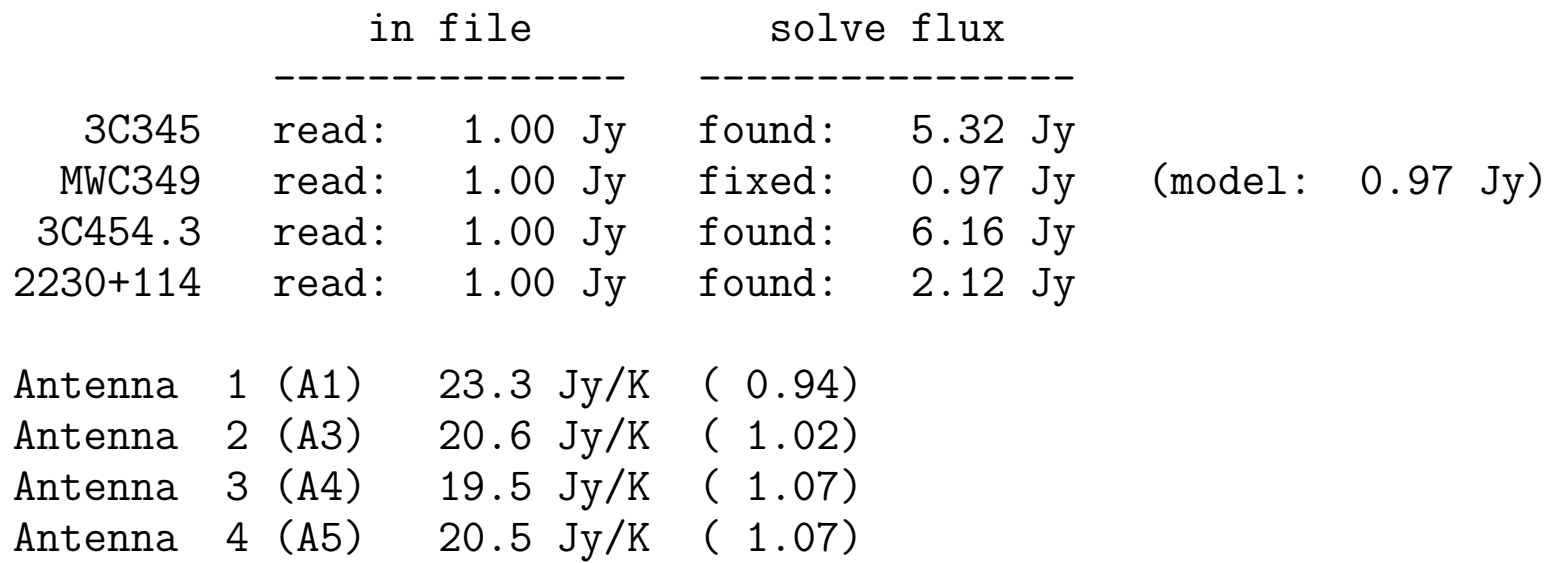

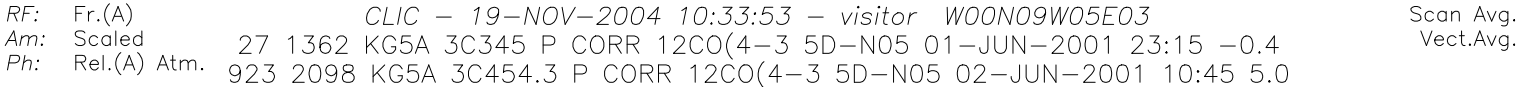

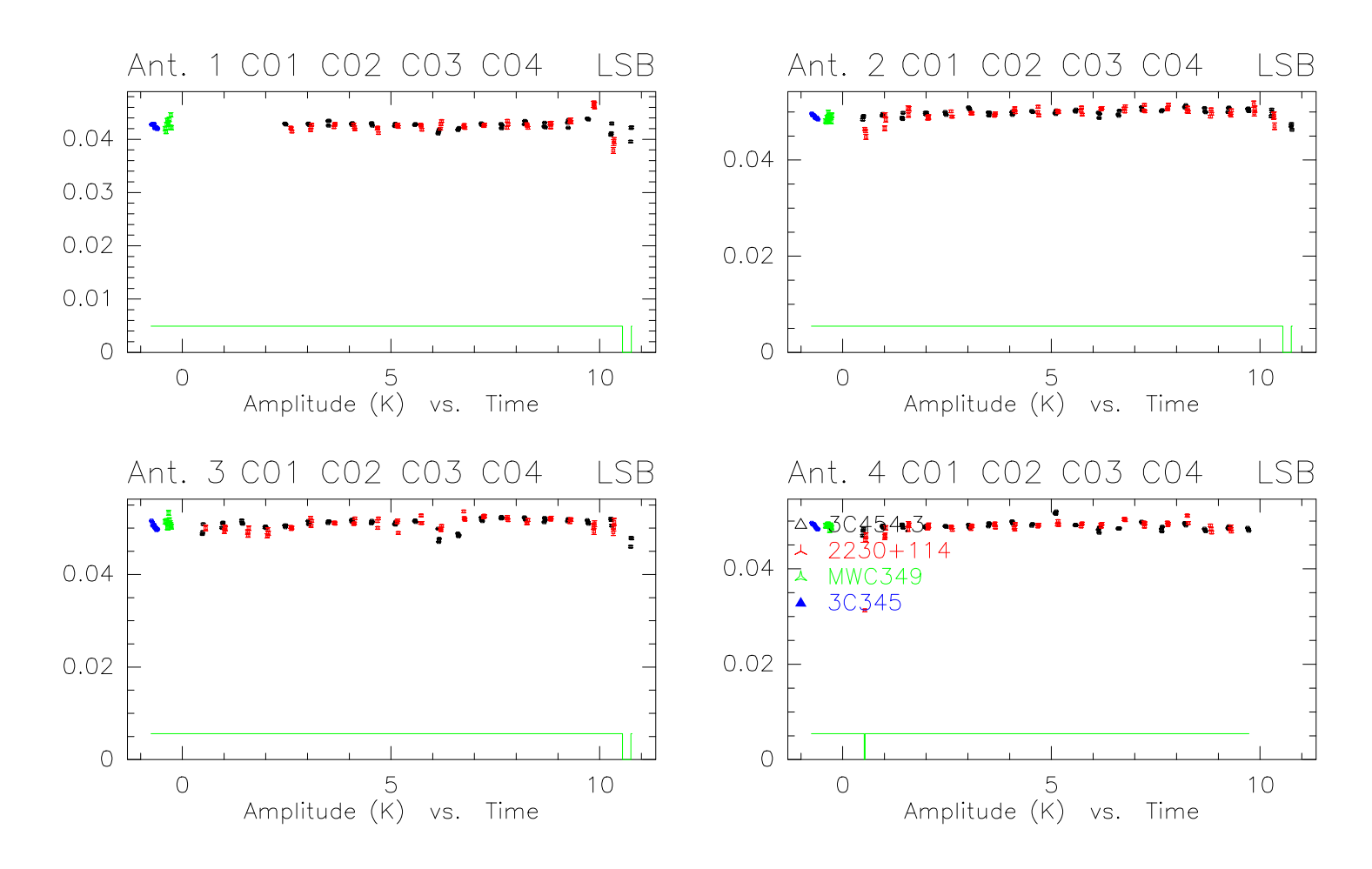

#### PdBI data calibration and the set of the set of the set of the set of the set of the set of the set of the set of the set of the set of the set of the set of the set of the set of the set of the set of the set of the set o

# FLUX: recommended practices

- Ideally: select data that are close in time and that follow pointing/focus calibration
- Check the data quality of CRL 618 and MWC349 before using them as reference (may have been observed at low elevation)
- Check for the antenna efficiencies: cannot be better than 22  $Jy/K$  at 3 mm,  $35 \mathrm{Jy/K}$  at 1 mm
- Cross-check flux calibration between observations obtained within a short time interval (quasar fluxes are constant over a week)

#### • A consistent flux calibration between observations is critical

- an error in the relative flux calibration between observations can mimic source structure
- better have a wrong flux scale (scaling factor) than a wrong map (artefacts)

## Flux calibration

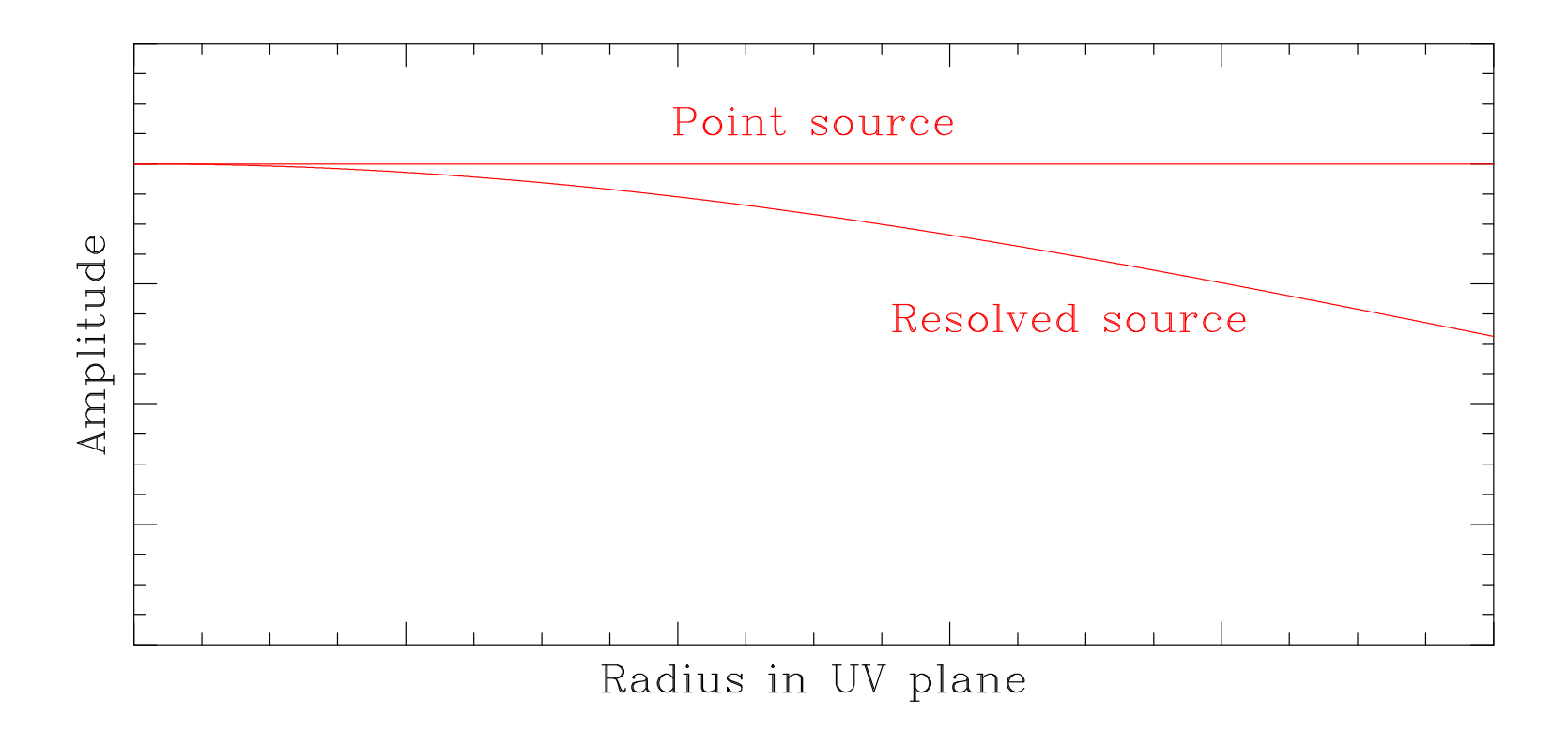

### Flux calibration

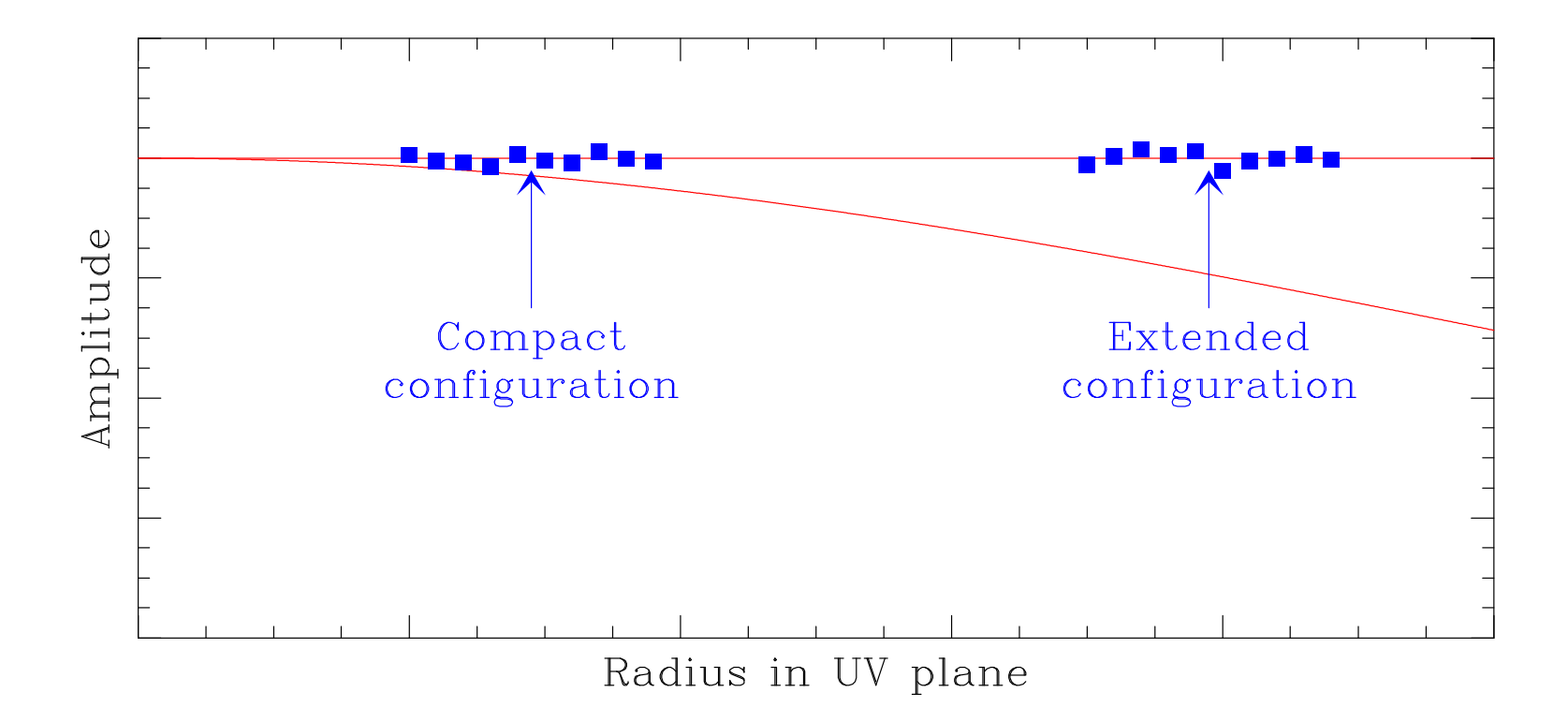

### Flux calibration

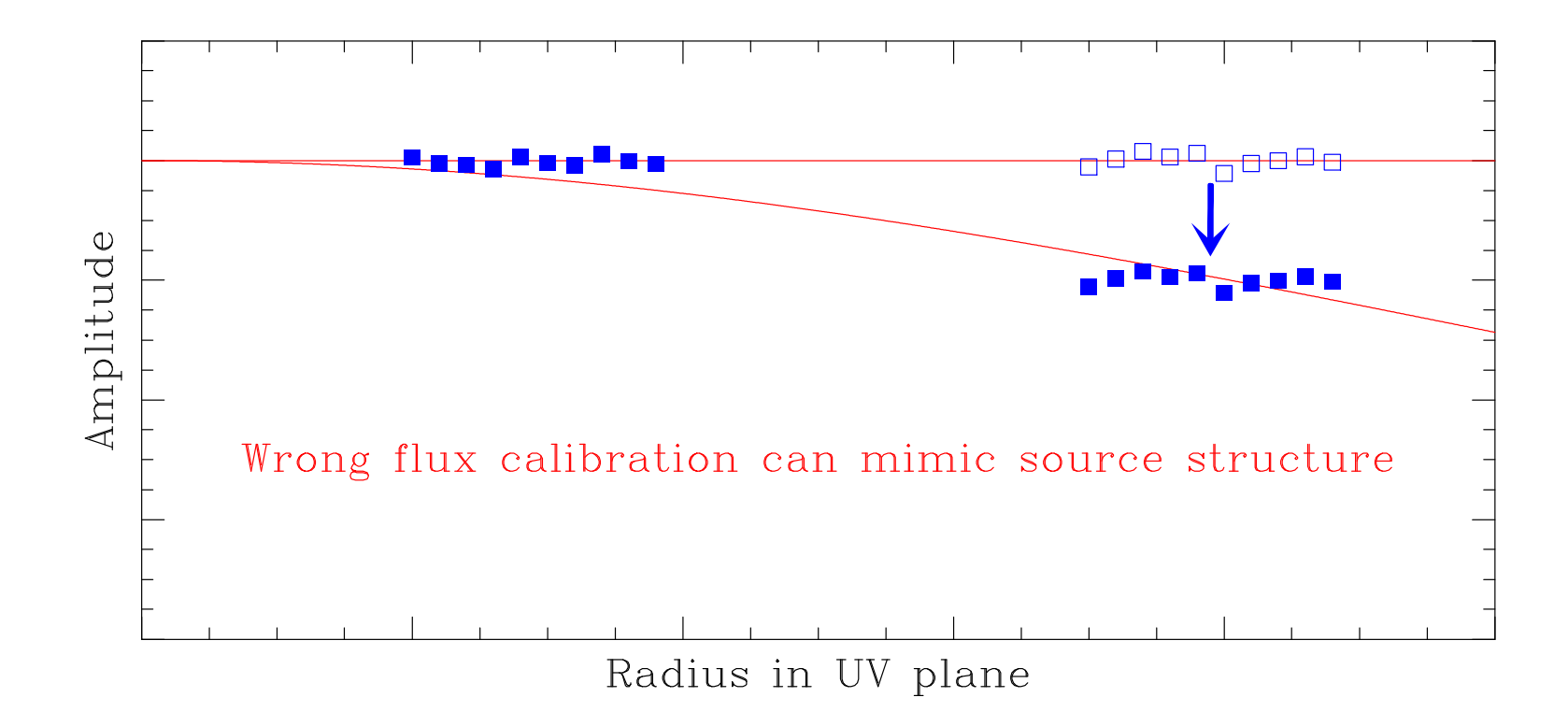

## AMPL: Amplitude calibration

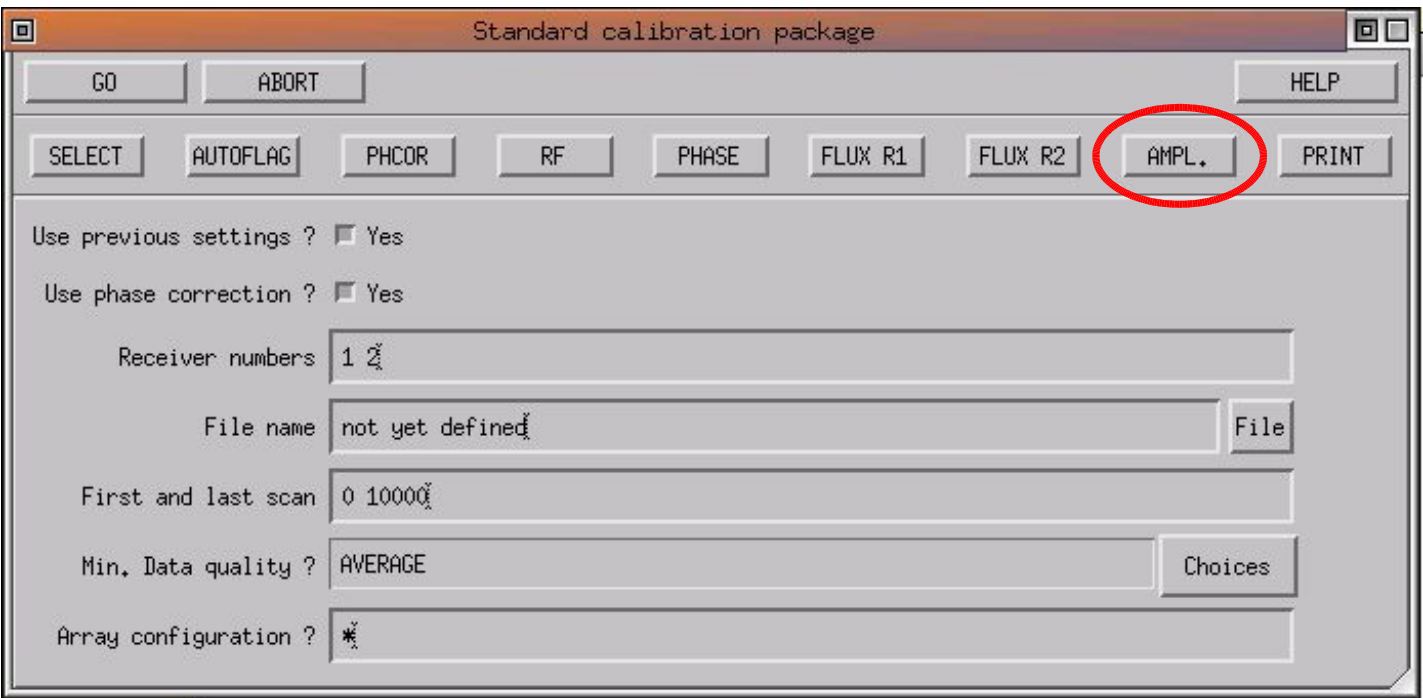

# AMPL

- Select the phase calibrator observations
- Apply RF and PHASE calibration
- Divide visibility amplitudes by source fluxes to have all calibrators on the same scale (in K/Jy)
- Compute antenna-based gain
- Least-square fit of amplitude vs. time
- Store calibration curve in all observations (calibrators + sources)
- Store fit rms and plots for final calibration report

### Interactive mode

```
( \, . \, . \, . \, )I-SOLVE_CAL,[2098] Amp. Bas. 14 L01 L02 L03 L04 LSB rms: 5.70 %
I-SOLVE_CAL,[2098] Amp. Bas. 24 L01 L02 L03 L04 LSB rms: 2.84 %
I-SOLVE_CAL,[2098] Amp. Bas. 34 L01 L02 L03 L04 LSB rms: 3.04 %
Amplitude calibration for receiver 1:
Command was SOLVE AMPLITUDE /PLOT
You may try SOLVE AMPLITUDE /PLOT /BREAK 0 23.5
CLIC_3> SIC\PAUSE
CLIC_4>
```
- Potential problems
	- focus or pointing errors strong amplitude loss or jumps
	- amplitude noise is biased too weak calibrators may give wrong results
	- decorrelation is baseline-based, fit is antenna-based too high decorrelation may introduce systematic errors on some baselines

 $Fr.(A)$ RF:  $CLIC - 19 - NOV - 2004 10:42:25 - visitor W00N09W05E03$ Am: Scaled 26 1361 KG5A 3C345 P FLUX 12CO(4-3 5D-N05 01-JUN-2001 23:14 -0.4  $Ph.$ Rel.(A) Atm. 923 2098 KG5A 3C454.3 P CORR 12CO(4-3 5D-N05 02-JUN-2001 10:45 5.0

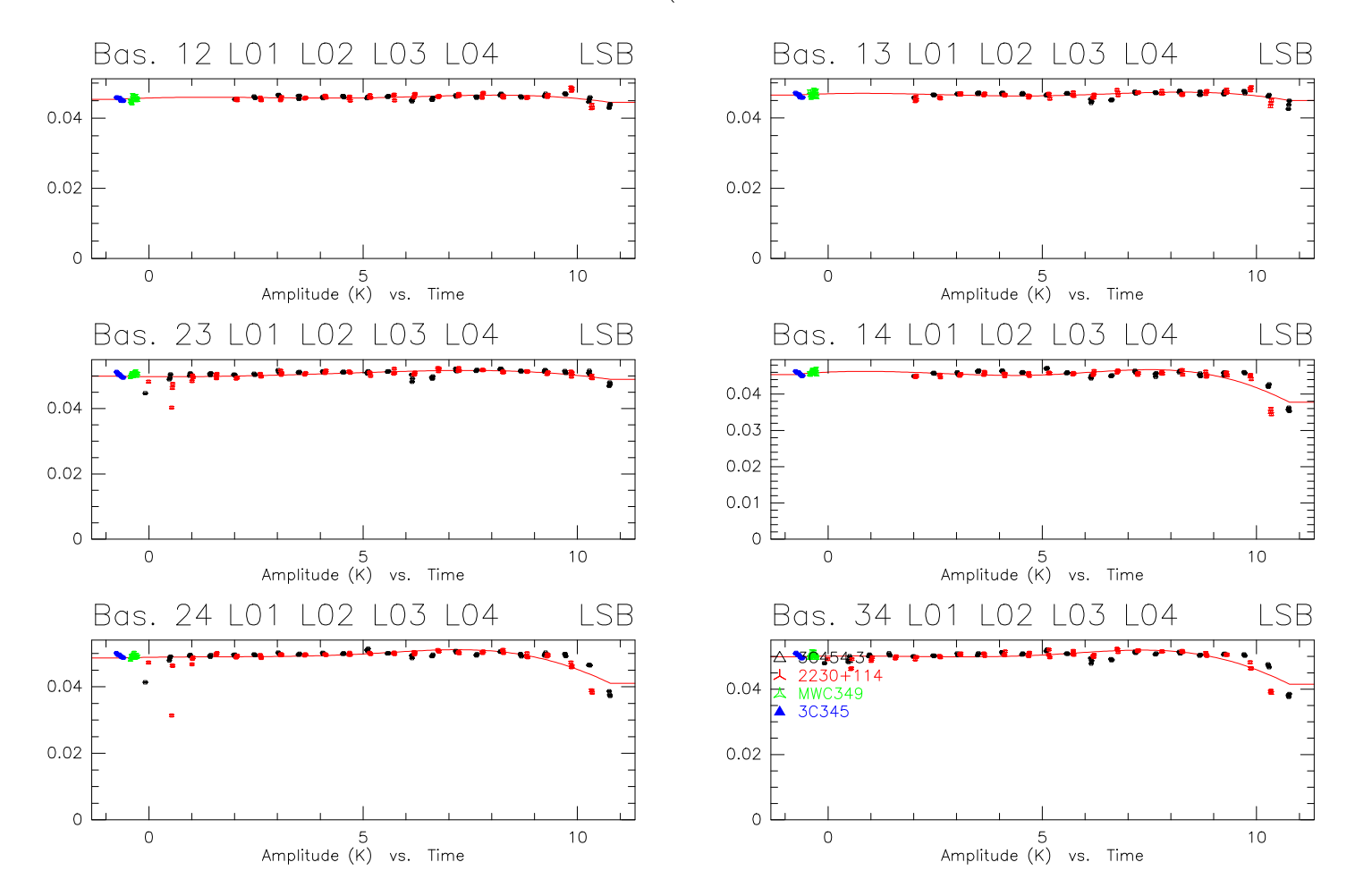

PdBI data calibration and the set of the set of the set of the set of the set of the set of the set of the set of the set of the set of the set of the set of the set of the set of the set of the set of the set of the set o

Scan Avg.

Vect.Avg.

### PRINT: Print calibration report

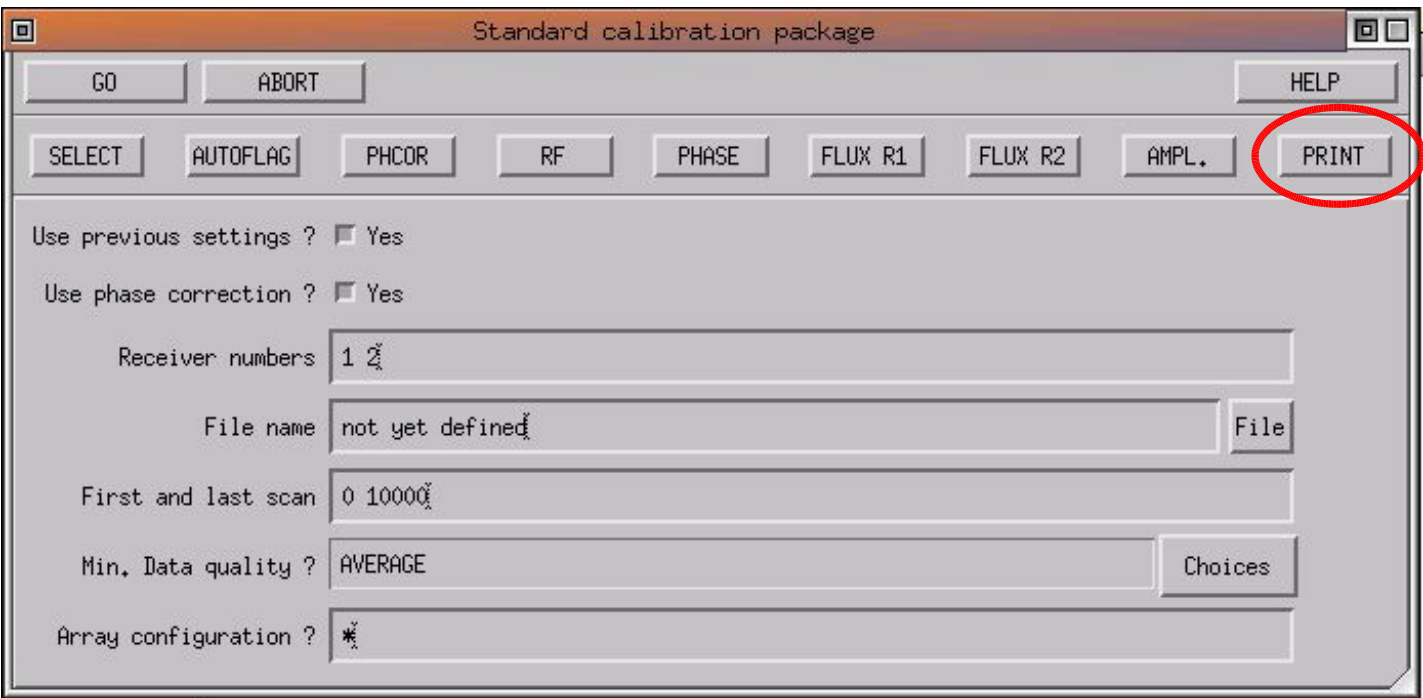

#### Project KG5A Data File 01-jun-2001-kg5a Observed on 02-JUN-2001 Configuration 5D-N05 (W00N09W05E03)

Automatic calibration report by CLIC @ x calib

November 23, 2004

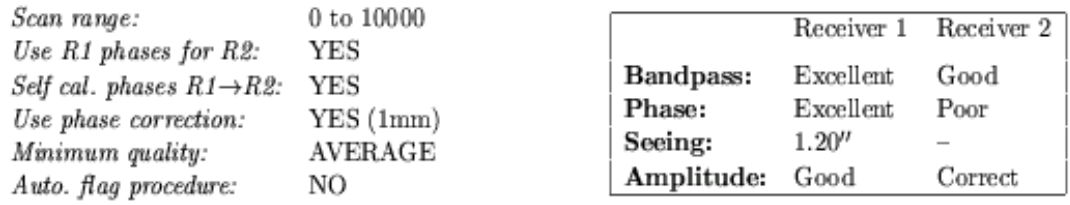

#### Summary  $\mathbf 1$

#### 1.1 Calibrators

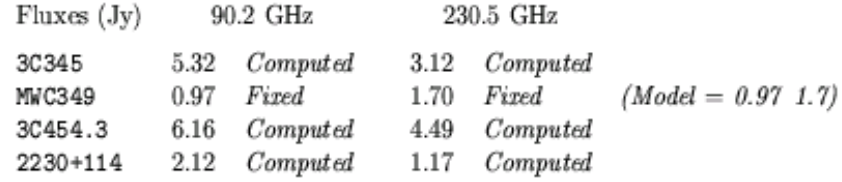

# **Seeing**

• Phase fluctuations

< 1 min real-time atmospheric phase correction  $1 \text{ min} - 1 \text{ hr}$  radio seeing  $> 1$  hr corrected by phase calibration

- Phase noise translates into position errors: the flux of a point source is spread over a seeing disk
- Radio seeing is estimated by averaging **phase rms/baseline length** over all baselines (overestimation)
- Estimated at 3 mm only (because of phase transfert)
- Typically  $0.3''$  to  $1.5''$

## Other tools

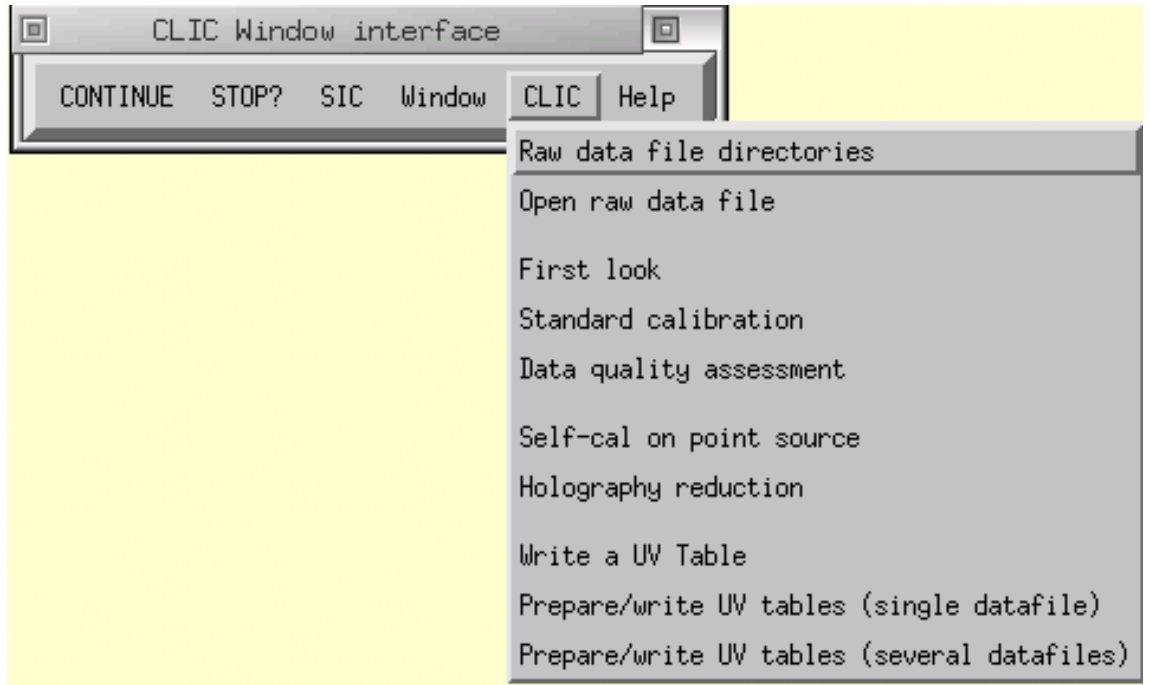

### Other tools

- Open raw data file create hpb file from ipb file
- First look Basic checks of observing conditions: Tsys, Tracking, Pointing, Focus, Total Power, Water, etc...
- Data quality assessment Select data to be used for imaging based on calibration results
- Self-cal on point source self-calibration
- Write a UV Table  $uv$ -table creation

#### • PdBI Pipeline

- $-$  First Look  $+$  Calibration  $+$  Data quality assessment  $+$  UV Table
- For internal use (IRAM staff) for the time being

### Data quality assessment

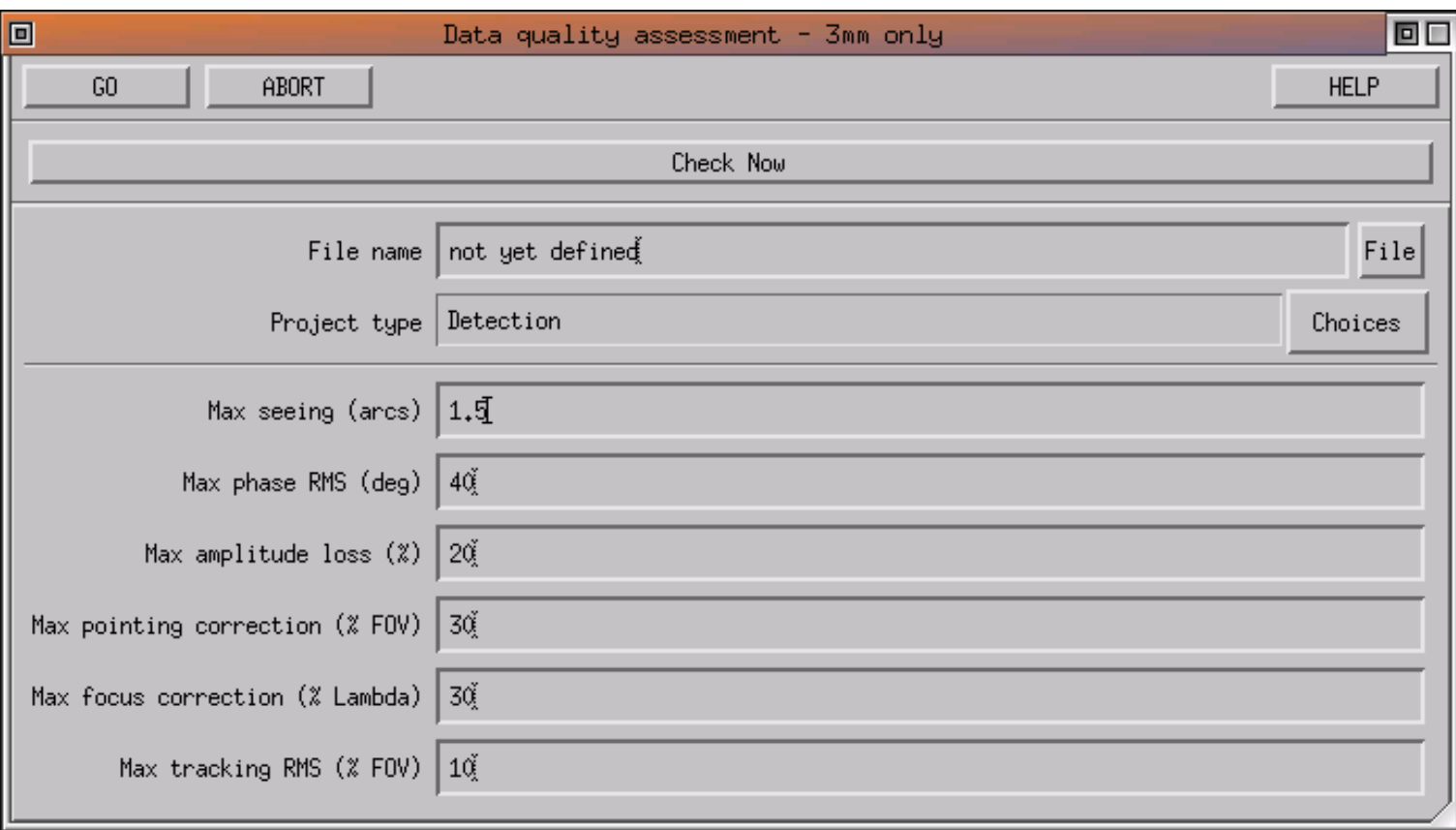

#### PdBI data calibration 54

 $Fr.(A)$ RF:  $CLIC - 23 - NOV - 2004$  11:29:33 - visitor W00N09W05E03 Am:  $Rel.(\hat{A})$ 27 1362 KG5A 3C345 P CORR 12CO(4-3 5D-N05 01-JUN-2001 23:15 -0.4  $Ph:$  $Rel.(\overline{A})$  Atm. 923 2098 KG5A 3C454.3 P CORR 12CO(4-3 5D-N05 02-JUN-2001 10:45 5.0

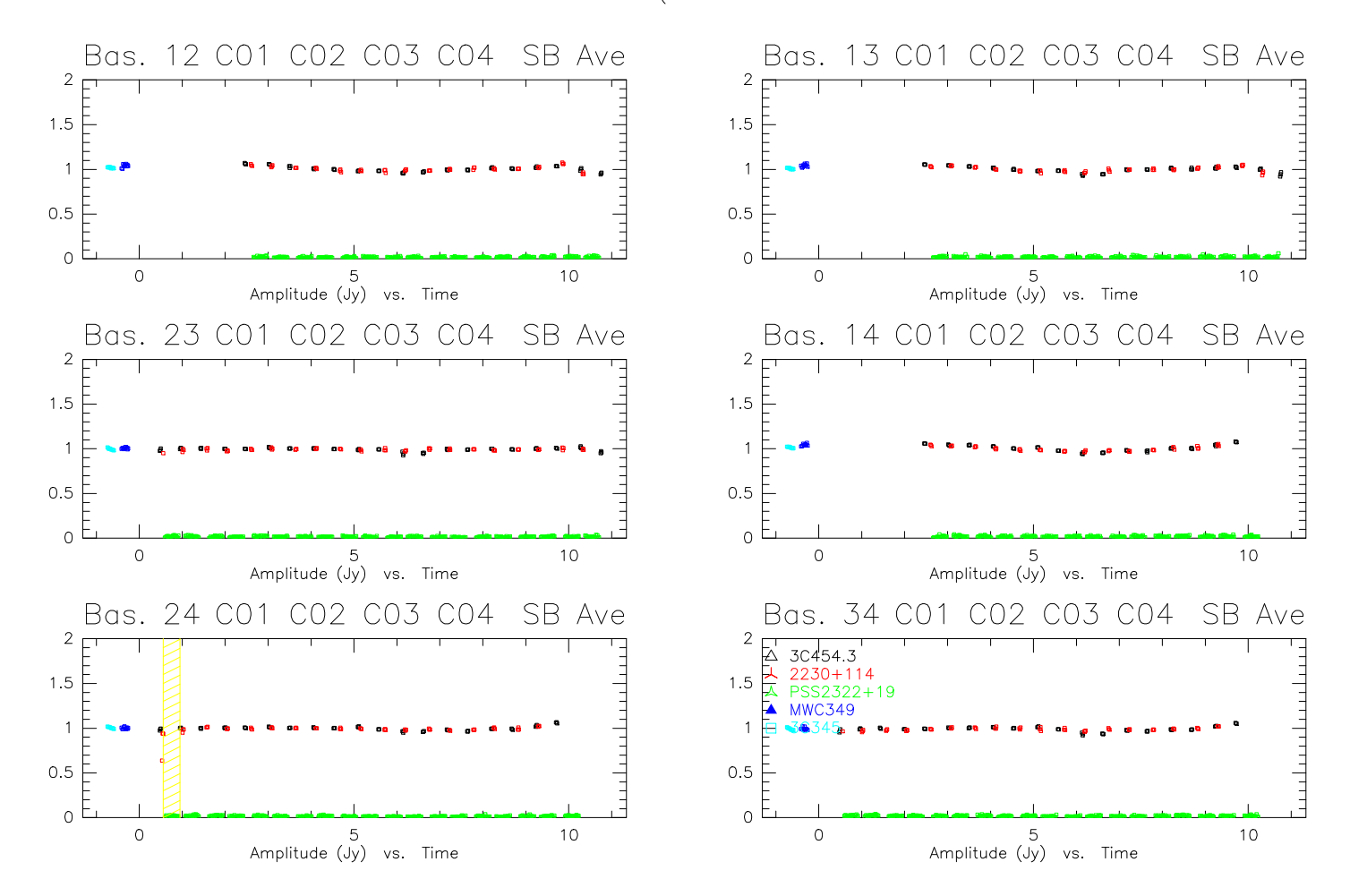

PdBI data calibration 55

Scan Avg.

Vect.Avg.

### Other tools

- Open raw data file create hpb file from ipb file
- First look Basic checks of observing conditions: Tsys, Tracking, Pointing, Focus, Total Power, Water, etc...
- Data quality assessment Select data to be used for imaging based on calibration results
- Self-cal on point source self-calibration
- Write a UV Table  $uv$ -table creation

#### • PdBI Pipeline

- $-$  First Look  $+$  Calibration  $+$  Data quality assessment  $+$  UV Table
- For internal use (IRAM staff) for the time being

# CALIBRATION TUTORIALS

### Tomorrow morning 9h–10h30 and 10h30–12h